## **LINUX DVB API**

# *<u>U</u>*.

Convergence integrated media GmbH

Dr. Ralph J.K. Metzler <rjkm@convergence.de>

Dr. Marcus O.C. Metzler <mocm@convergence.de>

> 09/15/2001 V 0.9.4

## **Contents**

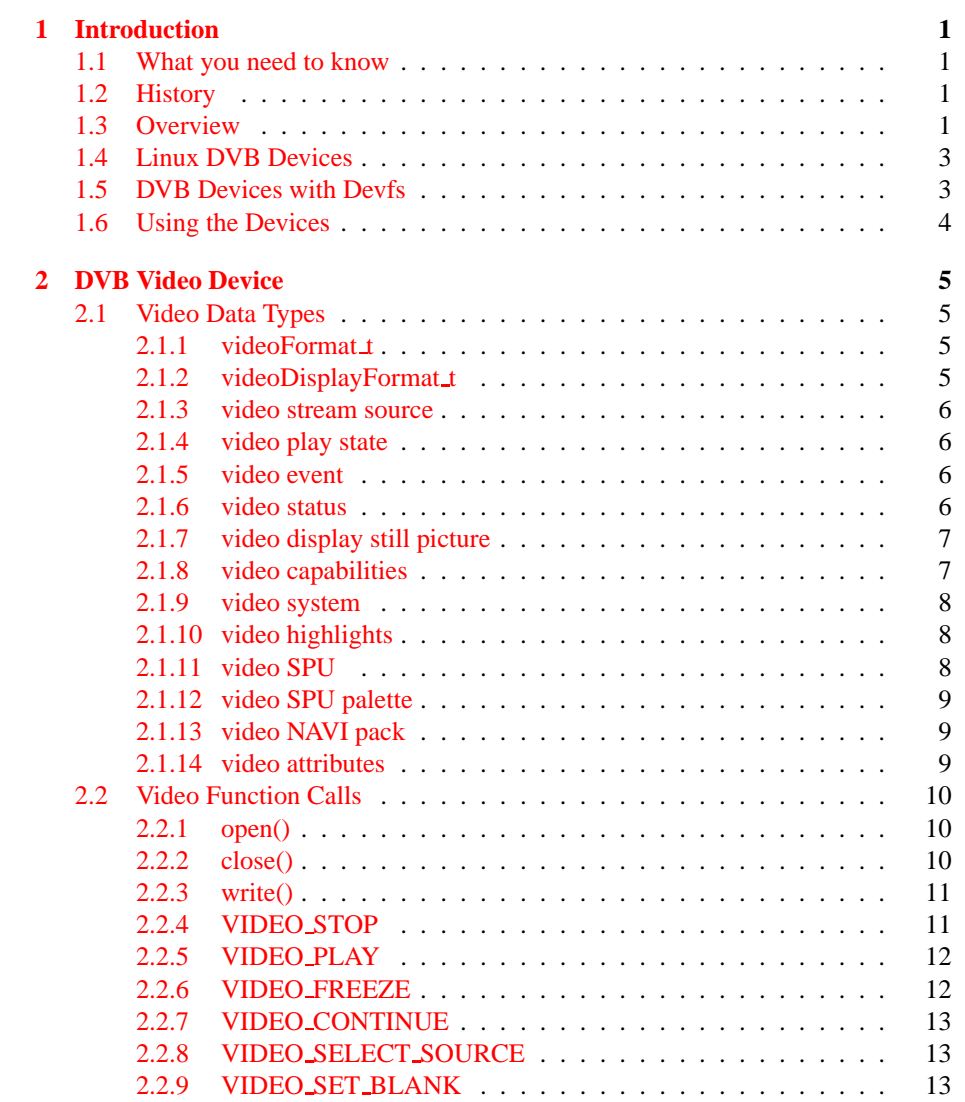

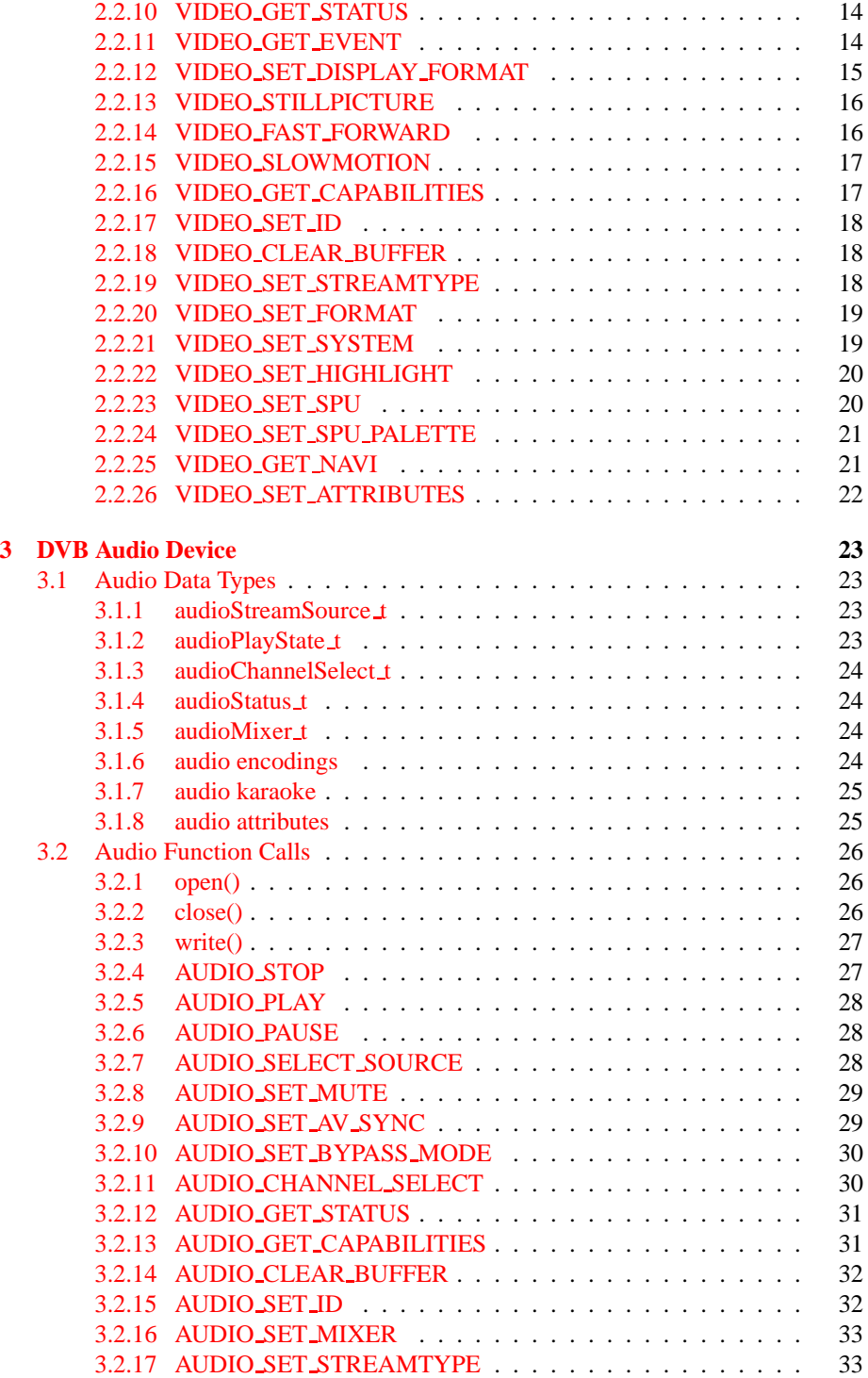

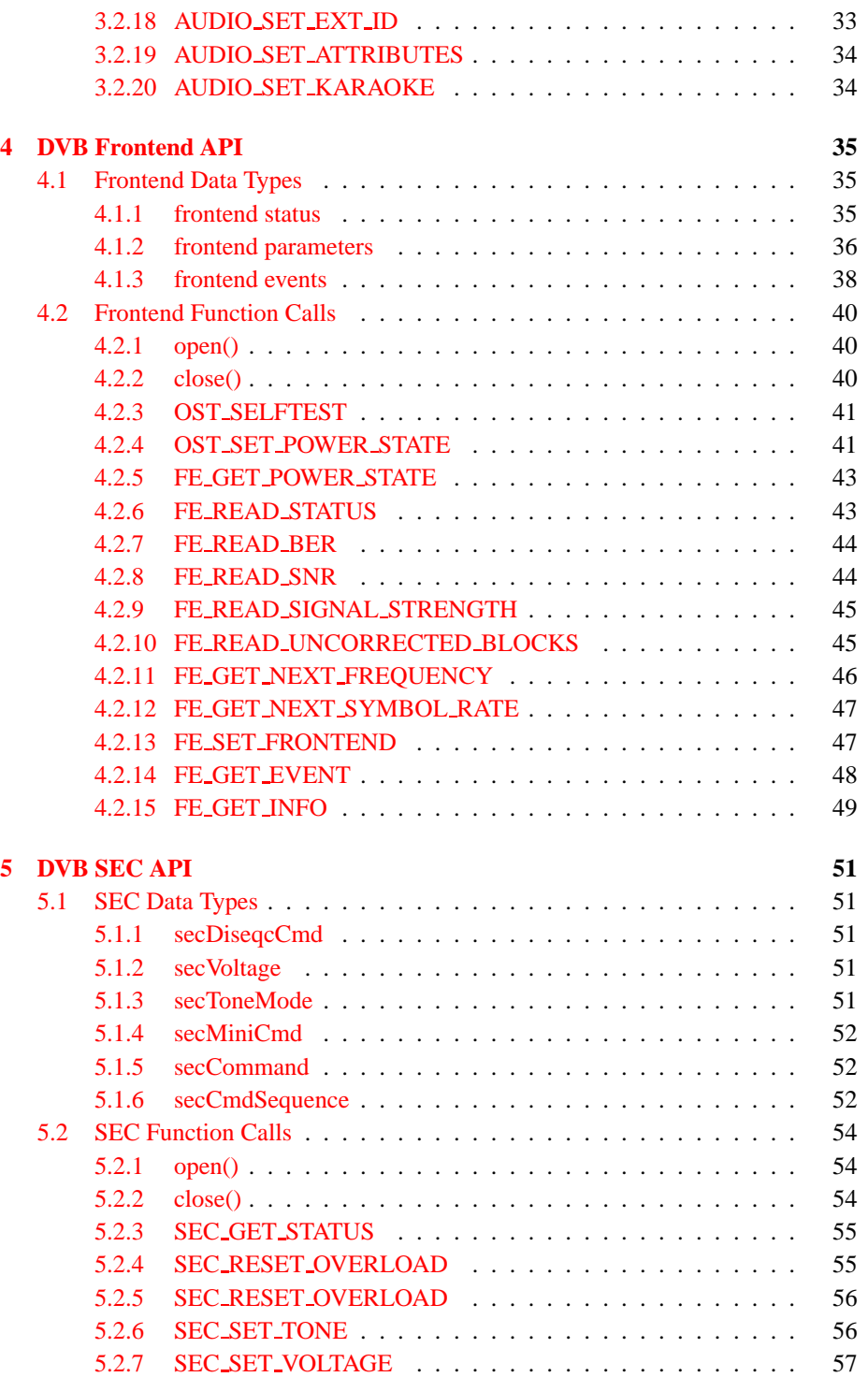

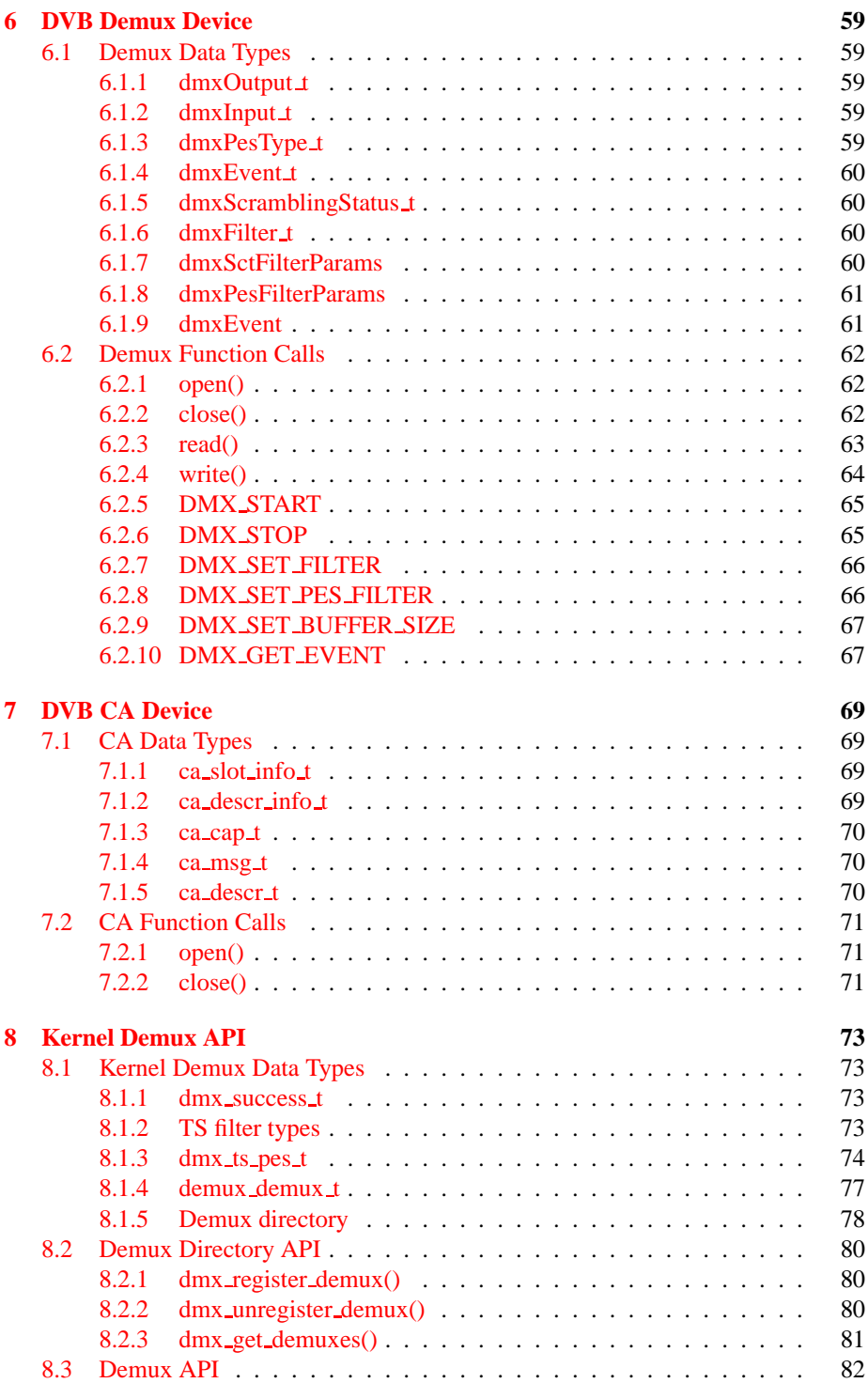

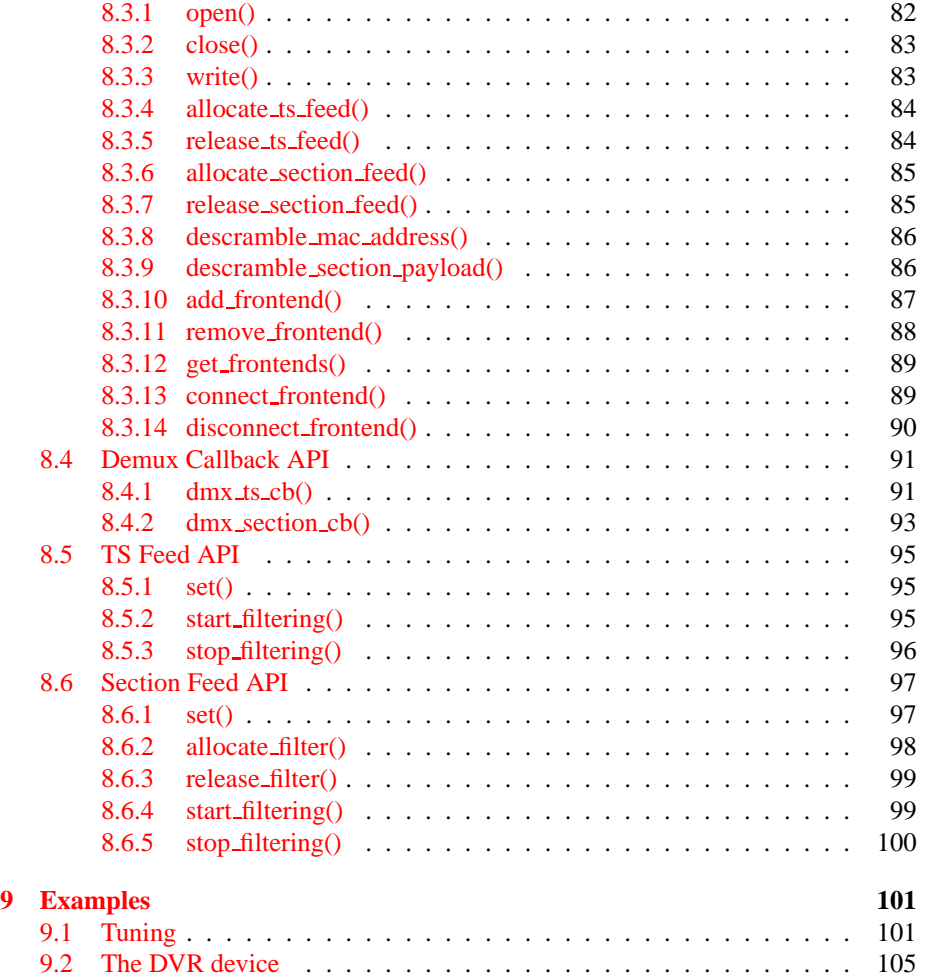

v

## <span id="page-8-3"></span>**Chapter 1**

## **Introduction**

## <span id="page-8-2"></span>**1.1 What you need to know**

The reader of this document is required to have some knowledge in the area of digital video broadcasting (DVB) and should be familiar with part I of ISO/IEC 13818, i.e you should know what a program/transport stream (PS/TS) is and what is meant by a packetized elementary stream (PES) or an I-frame.

It is also necessary to know how to access unix/linux devices and how to use ioctl calls. This also includes the knowledge of C or C++.

## <span id="page-8-1"></span>**1.2 History**

The first API for DVB cards we used at Convergence in late 1999 was an extension of the Video4Linux API which was primarily developed for frame grabber cards. As such it was not really well suited to be used for DVB cards and their new features like recording MPEG streams and filtering several section and PES data streams at the same time.

In early 2000, we were approached by Nokia with a proposal for a new standard Linux DVB API. As a commitment to the development of terminals based on open standards, Nokia and Convergence made it available to all Linux developers and published it on http://www.linuxtv.org/ in September 2000. Convergence is the maintainer of the Linux DVB API. Together with the LinuxTV community (i.e. you, the reader of this document), the Linux DVB API will be constantly reviewed and improved upon. With the Linux driver for the Siemens/Hauppauge DVB PCI card Convergence provides a first implementation of the Linux DVB API.

## <span id="page-8-0"></span>**1.3 Overview**

A DVB PCI card or DVB set-top-box (STB) usually consists of the following main hardware components:

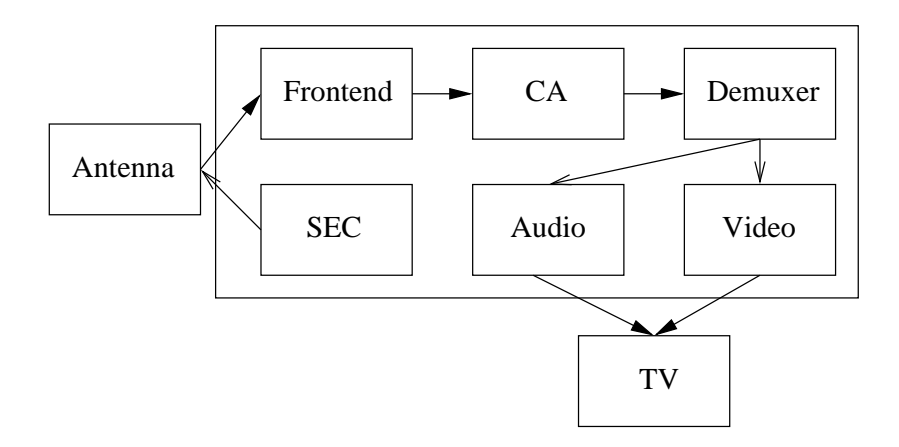

<span id="page-9-0"></span>Figure 1.1: Components of a DVB card/STB

Frontend consisting of tuner and DVB demodulator

Here the raw signal reaches the DVB hardware from a satellite dish or antenna or directly from cable. The frontend down-converts and demodulates this signal into an MPEG transport stream (TS).

SEC for controlling external hardware like LNBs and antennas

This part of the hardware can send signals back through the satellite cable to control the polarization of the LNB, to switch between different LNBs or even to control the movements of a dish rotor.

Conditional Access (CA) hardware like CI adapters and smartcard slots

The complete TS is passed through the CA hardware. Programs to which the user has access (controlled by the smart card) are decoded in real time and re-inserted into the TS.

Demultiplexer which filters the incoming DVB stream

The demultiplexer splits the TS into its components like audio and video streams. Besides usually several of such audio and video streams it also contains data strams with information about the programs offered in this or other streams of the same provider.

MPEG2 audio and video decoder

The main targets of the demultiplexer are the MPEG2 audio and video decoders. After decoding the pass on the uncompressed audio and video to the computer screen or (through a PAL/NTSC encoder) to a TV set.

Figure [1.1](#page-9-0) shows a crude schematic of the control and data flow between those components.

On a DVB PCI card not all of these have to be present since some functionality can be provided by the main CPU of the PC (e.g. MPEG picture and sound decoding) or is not needed (e.g. for data-only uses like "internet over satellite"). Also not every card or STB provides conditional access hardware.

## <span id="page-10-1"></span>**1.4 Linux DVB Devices**

The Linux DVB API lets you control these hardware components through currently six Unix-style character devices for video, audio, frontend, SEC, demux and CA. The video and audio devices control the MPEG2 decoder hardware, the frontend device the tuner and the DVB demodulator. External hardware like DiSEqC switches and rotors can be controlled through the SEC device. The demux device gives you control over the PES and section filters of the hardware. If the hardware does not support filtering these filters can be implemented in software. Finally, the CA device controls all the conditional access capabilities of the hardware. It can depend on the individual security requirements of the platform, if and how many of the CA functions are made available to the application through this device.

All devices can be found in the /dev tree under /dev/ost, where OST stands for Open Standards Terminal. The individual devices are called

- /dev/ost/audio,
- /dev/ost/video,
- /dev/ost/qpskfe,
- /dev/ost/qamfe,
- /dev/ost/sec,
- /dev/ost/demux,
- /dev/ost/ca,

but we will omit the "/dev/ost/" in the further dicussion of these devices.

If more than one card is present in the system the other cards can be accessed through the corresponding devices with the card's number appended. /dev/ost/demux0 (which is identical to /dev/ost/demux) would, e.g., control the demultiplexer of the first card, while /dev/ost/demux1 would control the demultiplexer of the second card, and so on.

More details about the data structures and function calls of all the devices are described in the following chapters.

## <span id="page-10-0"></span>**1.5 DVB Devices with Devfs**

Recent Linux kernel versions support a special file system called devfs which is a replacement for the traditional device directory. With devfs a Linux DVB driver will only

create those device file entries which actually exist. It also makes dealing with more complex DVB hardware much easier. The device structure described above is not well suited to deal with multiple DVB cards with more than one frontend or demultiplexer. Consider, e.g., two DVB cards, one with two frontends and one demultiplexer, the other with one frontend and two demultiplexers. If we just assign them consecutive numbers, there would be a demultiplexer and a frontend which do notbelong to the same card but have the same number.

With devfs we propose a different scheme for the device names. The root directory for all DVB cards will be /dev/dvb. Each card gets assigned a sub-directory with the name /dev/card0, /dev/card1, etc. The files created in these subdirectories will correspond directly to the hardware actually present on the card. Thus, if the first card has one QAM frontend, one demultiplexer and otherwise no other hardware, only /dev/dvb/card0/qamfe0 and /dev/dvb/card0/demux0 will be created. When a second DVB-S card with one frontend (including SEC) device, two demultiplexers and an MPEG2 audio/video decoder is added, the complete /dev/dvb tree will look like this:

/dev/dvb/card0/qam0 demux0

/dev/dvb/card1/video0 audio0 demux0 demux1 qpskfe0 sec0

## <span id="page-11-0"></span>**1.6 Using the Devices**

. . .

## <span id="page-12-3"></span>**Chapter 2**

## **DVB Video Device**

The DVB video device controls the MPEG2 video decoder of the DVB hardware. It can be accessed through /dev/ost/video. The include file ost/video.h defines the data types and lists all I/O calls.

## <span id="page-12-2"></span><span id="page-12-1"></span>**2.1 Video Data Types**

## **2.1.1 videoFormat t**

The videoFormat t data type defined by

```
typedef enum {
        VIDEO_FORMAT_4_3,
        VIDEO_FORMAT_16_9
} videoFormat_t;
```
is used in the VIDEO SET FORMAT function [\(2.2.20\)](#page-26-1) to tell the driver which aspect ratio the output hardware (e.g. TV) has. It is also used in the data structures videoStatus  $(2.1.6)$  returned by VIDEO GET STATUS  $(2.2.10)$  and videoEvent  $(2.1.5)$  returned by VIDEO GET EVENT  $(2.2.11)$  which report about the display format of the current video stream.

#### <span id="page-12-0"></span>**2.1.2 videoDisplayFormat t**

In case the display format of the video stream and of the display hardware differ the application has to specify how to handle the cropping of the picture. This can be done using the VIDEO\_SET\_DISPLAY\_FORMAT call [\(2.2.12\)](#page-22-0) which accepts

```
typedef enum {
        VIDEO_PAN_SCAN,
        VIDEO_LETTER_BOX,
        VIDEO_CENTER_CUT_OUT
} videoDisplayFormat_t;
```
as argument.

### <span id="page-13-3"></span>**2.1.3 video stream source**

The video stream source is set through the VIDEO SELECT SOURCE call and can take the following values, depending on whether we are replaying from an internal (demuxer) or external (user write) source.

```
typedef enum {
        VIDEO_SOURCE_DEMUX,
        VIDEO_SOURCE_MEMORY
} videoStreamSource_t;
```
VIDEO SOURCE DEMUX selects the demultiplexer (fed either by the frontend or the DVR device) as the source of the video stream. If VIDEO SOURCE MEMORY is selected the stream comes from the application through the write () system call.

## <span id="page-13-2"></span>**2.1.4 video play state**

The following values can be returned by the VIDEO GET STATUS call representing the state of video playback.

```
typedef enum {
        VIDEO_STOPPED,
        VIDEO_PLAYING,
        VIDEO_FREEZED
} videoPlayState_t;
```
## <span id="page-13-1"></span>**2.1.5 video event**

The following is the structure of a video event as it is returned by the VIDEO GET EVENT call.

```
struct videoEvent {
        int32_t type;
        time_t timestamp;
        union {
                videoFormat_t videoFormat;
        } u;
};
```
## <span id="page-13-0"></span>**2.1.6 video status**

The VIDEO GET STATUS call returns the following structure informing about various states of the playback operation.

```
struct videoStatus {
       boolean videoBlank;
       videoPlayState_t playState;
        videoStreamSource_t streamSource;
        videoFormat_t videoFormat;
        videoDisplayFormat_t displayFormat;
};
```
If videoBlank is set video will be blanked out if the channel is changed or if playback is stopped. Otherwise, the last picture will be displayed. playState indicates if the video is currently frozen, stopped, or being played back. The streamSource corresponds to the seleted source for the video stream. It can come either from the demultiplexer or from memory. The videoFormat indicates the aspect ratio (one of 4:3 or 16:9) of the currently played video stream. Finally, displayFormat corresponds to the selected cropping mode in case the source video format is not the same as the format of the output device.

### <span id="page-14-1"></span>**2.1.7 video display still picture**

An I-frame displayed via the VIDEO STILLPICTURE call is passed on within the following structure.

```
/* pointer to and size of a single iframe in memory */
struct videoDisplayStillPicture {
        char *iFrame;
        int32_t size;
};
```
#### <span id="page-14-0"></span>**2.1.8 video capabilities**

A call to VIDEO GET CAPABILITIES returns an unsigned integer with the following bits set according to the hardwares capabilities.

```
/* bit definitions for capabilities: */
/* can the hardware decode MPEG1 and/or MPEG2? */
#define VIDEO CAP MPEG1 1
#define VIDEO_CAP_MPEG2 2
/* can you send a system and/or program stream to video device?
   (you still have to open the video and the audio device but only
   send the stream to the video device) */
#define VIDEO_CAP_SYS 4
#define VIDEO CAP PROG 8
/* can the driver also handle SPU, NAVI and CSS encoded data?
   (CSS API is not present yet) */
#define VIDEO CAP SPU 16
#define VIDEO_CAP_NAVI 32
#define VIDEO CAP CSS 64
```
#### <span id="page-15-2"></span>**2.1.9 video system**

A call to VIDEO SET SYSTEM sets the desired video system for TV output. The following system types can be set:

```
typedef enum {
         VIDEO_SYSTEM_PAL,
         VIDEO_SYSTEM_NTSC,
         VIDEO_SYSTEM_PALN,
         VIDEO_SYSTEM_PALNc,
         VIDEO_SYSTEM_PALM,
         VIDEO_SYSTEM_NTSC60,
         VIDEO_SYSTEM_PAL60,
         VIDEO_SYSTEM_PALM60
} videoSystem_t;
```
#### <span id="page-15-1"></span>**2.1.10 video highlights**

Calling the ioctl VIDEO SET HIGHLIGHTS posts the SPU highlight information. The call expects the following format for that information:

```
typedef
struct videoHighlight {
       boolean active; /* 1=show highlight, 0=hide highlight */
       uint8_t contrast1; /* 7-4 Pattern pixel contrast */
                           /* 3- 0 Background pixel contrast */
       uint8_t contrast2; \rightarrow 7- 4 Emphasis pixel-2 contrast */
                           /* 3- 0 Emphasis pixel-1 contrast */
       uint8 t color1; /* 7- 4 Pattern pixel color *//* 3- 0 Background pixel color */
       uint8_t color2; /* 7- 4 Emphasis pixel-2 color */
                           /* 3- 0 Emphasis pixel-1 color */
       uint32_t ypos; \frac{1}{2} /* 23-22 auto action mode */
                           /* 21-12 start y * /<br>/* 9-0 end v */
                                9-0 end y * /uint32_t xpos; /* 23-22 button color number */
                           /* 21-12 start x */
                           /* 9-0 end x */
```
} videoHighlight\_t;

#### <span id="page-15-0"></span>**2.1.11 video SPU**

Calling VIDEO SET SPU deactivates or activates SPU decoding, according to the following format:

typedef struct videoSPU {

```
boolean active;
        int streamID;
} videoSPU_t;
```
## <span id="page-16-2"></span>**2.1.12 video SPU palette**

The following structure is used to set the SPU palette by calling VIDEO SPU PALETTE:

```
typedef
struct videoSPUPalette{ /* SPU Palette information */
       int length;
       uint8_t *palette;
} videoSPUPalette_t;
```
## <span id="page-16-1"></span>**2.1.13 video NAVI pack**

In order to get the navigational data the following structure has to be passed to the ioctl VIDEO GET NAVI:

```
typedef
struct videoNaviPack{
       int length; /* 0 ... 1024 */
       uint8 t data[1024];
} videoNaviPack_t;
```
## <span id="page-16-0"></span>**2.1.14 video attributes**

The following attributes can be set by a call to VIDEO SET ATTRIBUTES:

```
typedef uint16_t videoAttributes_t;
/* bits: descr. */
/* 15-14 Video compression mode (0=MPEG-1, 1=MPEG-2) */
/* 13-12 TV system (0=525/60, 1=625/50) */
/* 11-10 Aspect ratio (0=4:3, 3=16:9) */
/* 9- 8 permitted display mode on 4:3 monitor (0=both, 1=only pan-sca */
/* 7 line 21-1 data present in GOP (1=yes, 0=no) */
/* 6 line 21-2 data present in GOP (1=yes, 0=no) */
/* 5- 3 source resolution (0=720x480/576, 1=704x480/576, 2=352x480/57 */
/* 2 source letterboxed (1=yes, 0=no) */
\frac{1}{\epsilon} 0 film/camera mode (0=camera, 1=film (625/50 only)) */
```
## <span id="page-17-2"></span>**2.2 Video Function Calls**

#### <span id="page-17-1"></span>**2.2.1 open()**

#### DESCRIPTION

This system call opens a named video device (e.g. /dev/ost/video) for subsequent use.

When an open() call has succeeded, the device will be ready for use. The significance of blocking or non-blocking mode is described in the documentation for functions where there is a difference. It does not affect the semantics of the open() call itself. A device opened in blocking mode can later be put into non-blocking mode (and vice versa) using the F SETFL command of the fcntl system call. This is a standard system call, documented in the Linux manual page for fcntl. Only one user can open the Video Device in O RDWR mode. All other attempts to open the device in this mode will fail, and an error-code will be returned. If the Video Device is opened in O\_RDONLY mode, the only ioctl call that can be used is VIDEO GET STATUS. All other call will return an error code.

#### SYNOPSIS

int open(const char \*deviceName, int flags);

#### PARAMETERS

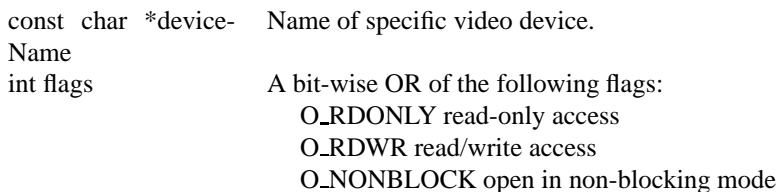

(blocking mode is the default)

#### **ERRORS**

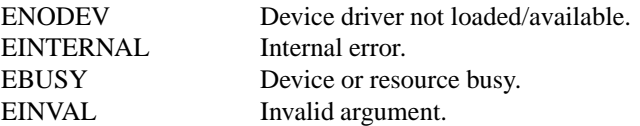

## <span id="page-17-0"></span>**2.2.2 close()**

## DESCRIPTION

This system call closes a previously opened video device.

## **SYNOPSIS**

```
int close(int fd);
```
#### PARAMETERS

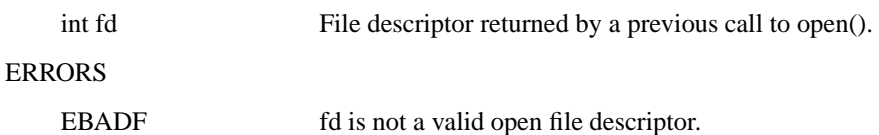

#### <span id="page-18-1"></span>**2.2.3 write()**

#### DESCRIPTION

This system call can only be used if VIDEO SOURCE MEMORY is selected in the ioctl call VIDEO SELECT SOURCE. The data provided shall be in PES format, unless the capability allows other formats. If O NONBLOCK is not specified the function will block until buffer space is available. The amount of data to be transferred is implied by count.

#### **SYNOPSIS**

size\_t write(int fd, const void \*buf, size\_t count);

#### PARAMETERS

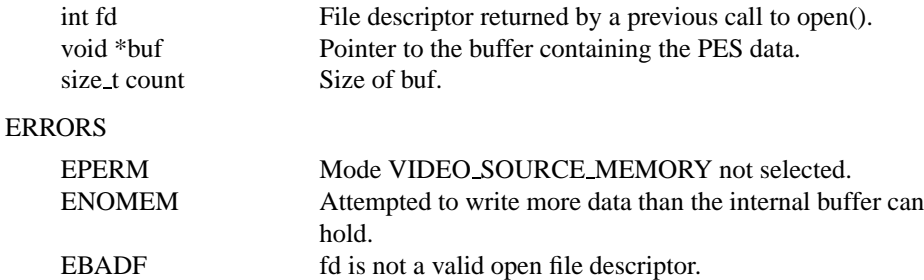

#### <span id="page-18-0"></span>**2.2.4 VIDEO STOP**

#### DESCRIPTION

This ioctl call asks the Video Device to stop playing the current stream. Depending on the input parameter, the screen can be blanked out or displaying the last decoded frame.

#### **SYNOPSIS**

```
int ioctl(fd, int request = VIDEO STOP, boolean
mode);
```
#### PARAMETERS

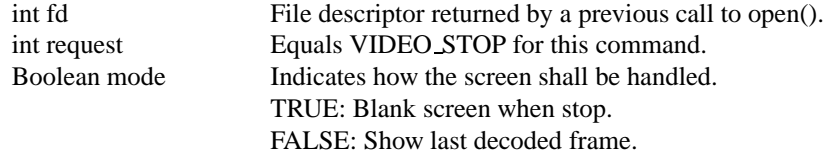

#### ERRORS

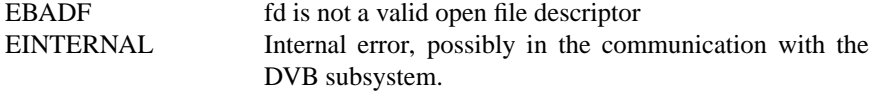

## <span id="page-19-1"></span>**2.2.5 VIDEO PLAY**

#### DESCRIPTION

This ioctl call asks the Video Device to start playing a video stream from the selected source.

#### **SYNOPSIS**

int ioctl(fd, int request = VIDEO PLAY);

#### PARAMETERS

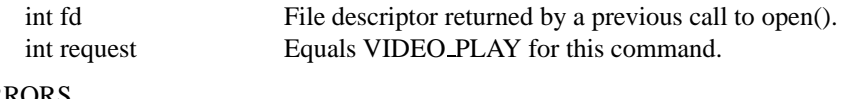

#### ERRORS

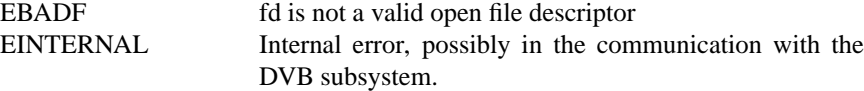

### <span id="page-19-0"></span>**2.2.6 VIDEO FREEZE**

#### DESCRIPTION

This ioctl call suspends the live video stream being played. Decoding and playing are frozen. It is then possible to restart the decoding and playing process of the video stream using the VIDEO CONTINUE command. If VIDEO SOURCE MEMORY is selected in the ioctl call VIDEO SELECT SOURCE, the DVB subsystem will not decode any more data until the ioctl call VIDEO CONTINUE or VIDEO PLAY is performed.

#### SYNOPSIS

int ioctl(fd, int request = VIDEO FREEZE);

#### PARAMETERS

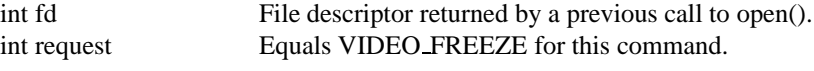

#### ERRORS

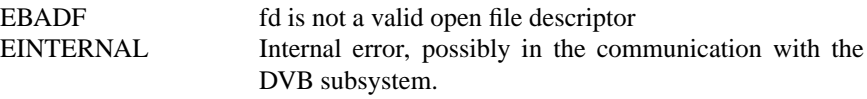

## <span id="page-20-2"></span>**2.2.7 VIDEO CONTINUE**

#### DESCRIPTION

This ioctl call restarts decoding and playing processes of the video stream which was played before a call to VIDEO FREEZE was made.

#### **SYNOPSIS**

int ioctl(fd, int request = VIDEO CONTINUE);

#### PARAMETERS

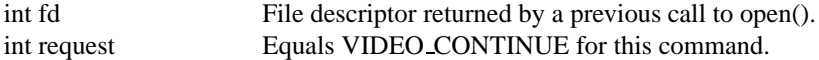

#### ERRORS

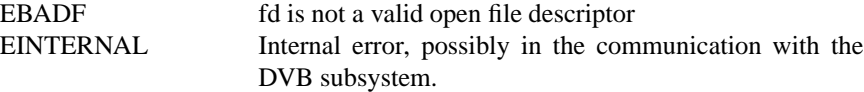

## <span id="page-20-1"></span>**2.2.8 VIDEO SELECT SOURCE**

#### DESCRIPTION

This ioctl call informs the video device which source shall be used for the input data. The possible sources are demux or memory. If memory is selected, the data is fed to the video device through the write command.

#### **SYNOPSIS**

int ioctl(fd, int request = VIDEO SELECT SOURCE, videoStreamSource\_t source);

#### PARAMETERS

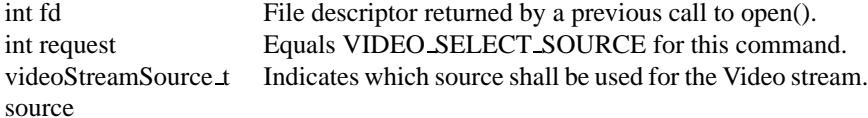

#### ERRORS

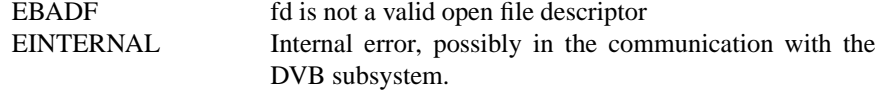

## <span id="page-20-0"></span>**2.2.9 VIDEO SET BLANK**

## DESCRIPTION

This ioctl call asks the Video Device to blank out the picture.

#### **SYNOPSIS**

int ioctl(fd, int request = VIDEO SET BLANK, boolean mode);

#### PARAMETERS

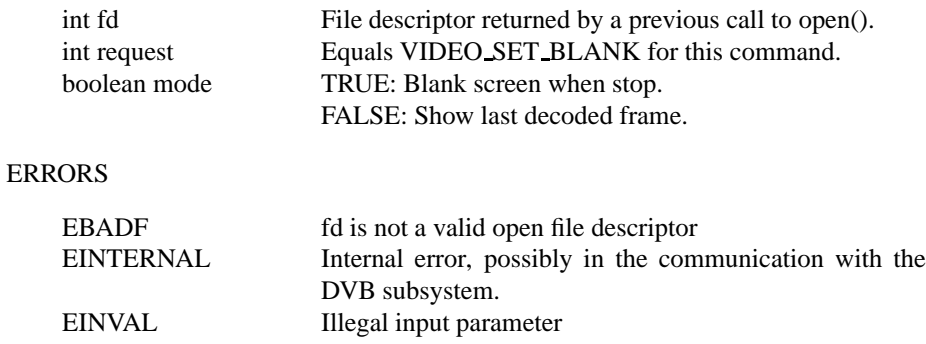

## <span id="page-21-1"></span>**2.2.10 VIDEO GET STATUS**

#### DESCRIPTION

This ioctl call asks the Video Device to return the current status of the device.

## **SYNOPSIS**

int ioctl(fd, int request = VIDEO GET STATUS, struct videoStatus \*status);

#### PARAMETERS

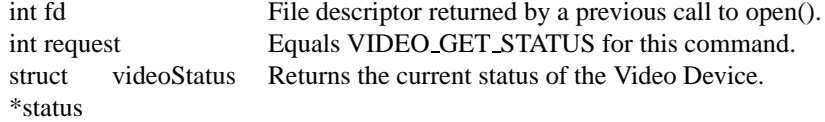

#### ERRORS

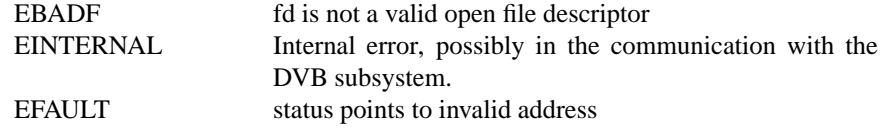

## <span id="page-21-0"></span>**2.2.11 VIDEO GET EVENT**

#### DESCRIPTION

This ioctl call returns an event of type videoEvent if available. If an event is not available, the behavior depends on whether the device is in blocking or nonblocking mode. In the latter case, the call fails immediately with errno set to EWOULDBLOCK. In the former case, the call blocks until an event becomes available. The standard Linux poll() and/or select() system calls can be used with the device file descriptor to watch for new events. For select(), the file descriptor should be included in the exceptfds argument, and for poll(), POLL-PRI should be specified as the wake-up condition. Read-only permissions are sufficient for this ioctl call.

#### **SYNOPSIS**

```
int ioctl(fd, int request = VIDEO GET EVENT, struct
videoEvent *ev);
```
## PARAMETERS

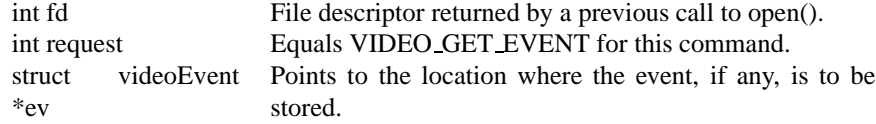

#### ERRORS

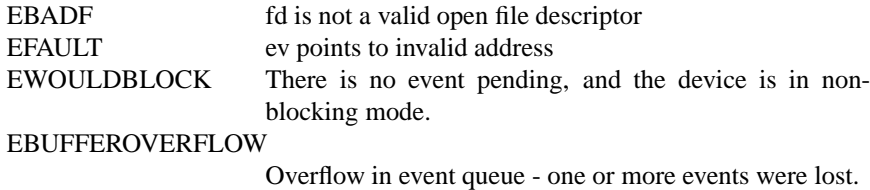

## <span id="page-22-0"></span>**2.2.12 VIDEO SET DISPLAY FORMAT**

#### DESCRIPTION

This ioctl call asks the Video Device to select the video format to be applied by the MPEG chip on the video.

#### **SYNOPSIS**

```
int ioctl(fd, int request = VIDEO SET DISPLAY FORMAT,
videoDisplayFormat_t format);
```
#### PARAMETERS

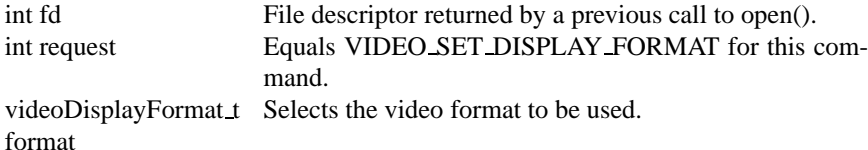

#### ERRORS

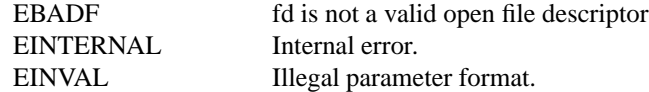

## <span id="page-23-1"></span>**2.2.13 VIDEO STILLPICTURE**

#### DESCRIPTION

This ioctl call asks the Video Device to display a still picture (I-frame). The input data shall contain an I-frame. If the pointer is NULL, then the current displayed still picture is blanked.

#### **SYNOPSIS**

```
int ioctl(fd, int request = VIDEO STILLPICTURE,
struct videoDisplayStillPicture *sp);
```
#### PARAMETERS

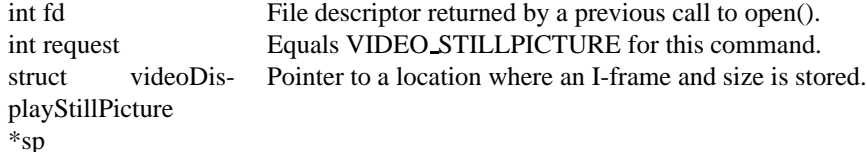

ERRORS

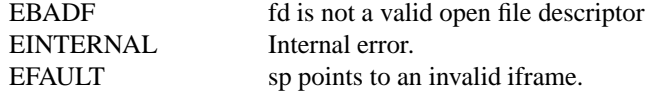

## <span id="page-23-0"></span>**2.2.14 VIDEO FAST FORWARD**

#### **DESCRIPTION**

This ioctl call asks the Video Device to skip decoding of N number of I-frames. This call can only be used if VIDEO SOURCE MEMORY is selected.

#### **SYNOPSIS**

```
int ioctl(fd, int request = VIDEO FAST FORWARD, int
nFrames);
```
#### PARAMETERS

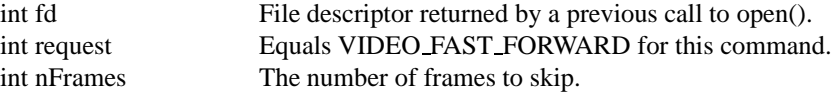

#### ERRORS

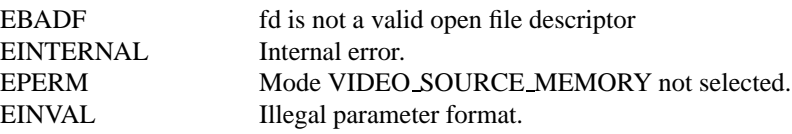

## <span id="page-24-1"></span>**2.2.15 VIDEO SLOWMOTION**

#### DESCRIPTION

This ioctl call asks the video device to repeat decoding frames N number of times. This call can only be used if VIDEO SOURCE MEMORY is selected.

#### **SYNOPSIS**

int ioctl(fd, int request = VIDEO SLOWMOTION, int nFrames);

#### PARAMETERS

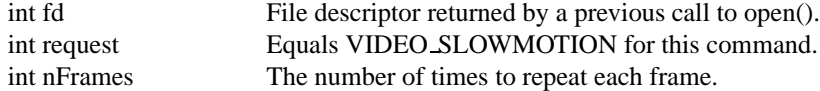

#### ERRORS

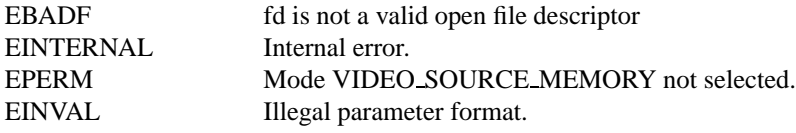

## <span id="page-24-0"></span>**2.2.16 VIDEO GET CAPABILITIES**

#### DESCRIPTION

This ioctl call asks the video device about its decoding capabilities. On success it returns and integer which has bits set according to the defines in section [2.1.8.](#page-14-0)

### **SYNOPSIS**

int ioctl(fd, int request = VIDEO GET CAPABILITIES, unsigned int \*cap);

#### PARAMETERS

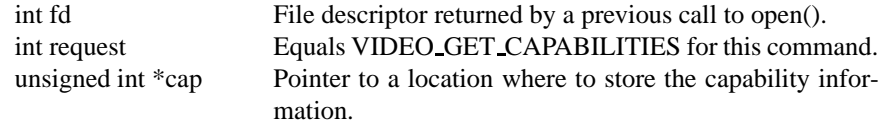

#### ERRORS

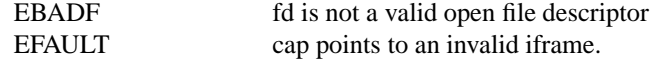

## <span id="page-25-2"></span>**2.2.17 VIDEO SET ID**

#### **DESCRIPTION**

This ioctl selects which sub-stream is to be decoded if a program or system stream is sent to the video device.

#### **SYNOPSIS**

```
int ioctl(int fd, int request = VIDEO SET ID, int
id);
```
#### PARAMETERS

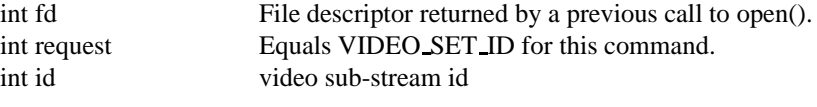

#### ERRORS

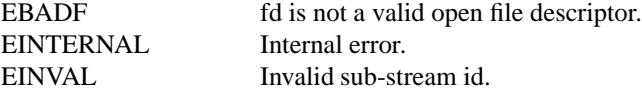

## <span id="page-25-1"></span>**2.2.18 VIDEO CLEAR BUFFER**

## **DESCRIPTION**

This ioctl call clears all video buffers in the driver and in the decoder hardware.

#### **SYNOPSIS**

int ioctl(fd, int request = VIDEO CLEAR BUFFER);

#### PARAMETERS

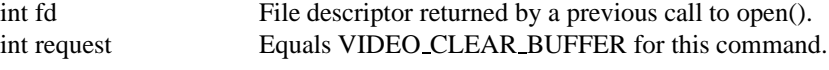

## **ERRORS**

EBADF fd is not a valid open file descriptor

## <span id="page-25-0"></span>**2.2.19 VIDEO SET STREAMTYPE**

#### DESCRIPTION

This ioctl tells the driver which kind of stream to expect being written to it. If this call is not used the default of video PES is used. Some drivers might not support this call and always expect PES.

#### **SYNOPSIS**

int ioctl(fd, int request = VIDEO SET STREAMTYPE, int type);

#### PARAMETERS

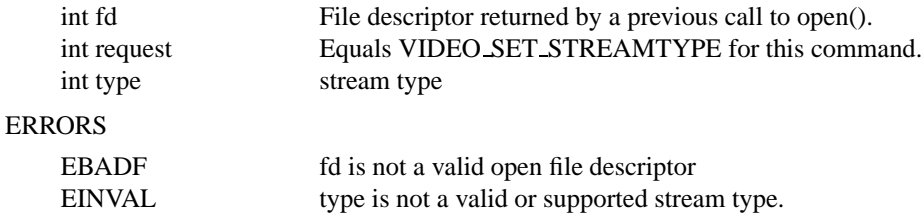

## <span id="page-26-1"></span>**2.2.20 VIDEO SET FORMAT**

#### DESCRIPTION

This ioctl sets the screen format (aspect ratio) of the connected output device (TV) so that the output of the decoder can be adjusted accordingly.

#### **SYNOPSIS**

int ioctl(fd, int request = VIDEO SET FORMAT,  $videoFormat_t$  format);

#### PARAMETERS

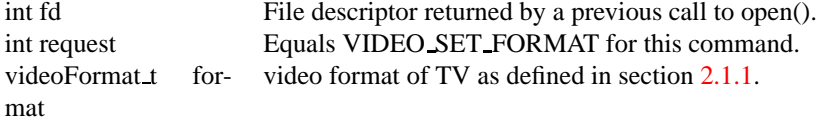

#### ERRORS

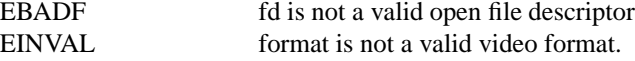

## <span id="page-26-0"></span>**2.2.21 VIDEO SET SYSTEM**

#### DESCRIPTION

This ioctl sets the television output format. The format (see section [2.1.9\)](#page-15-2) may vary from the color format of the displayed MPEG stream. If the hardware is not able to display the requested format the call will return an error.

#### **SYNOPSIS**

```
int ioctl(fd, int request = VIDEO SET SYSTEM ,
videoSystem_t system);
```
## PARAMETERS

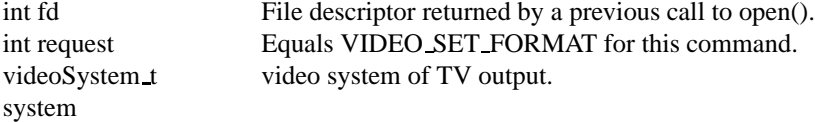

#### ERRORS

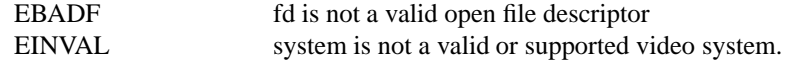

## <span id="page-27-1"></span>**2.2.22 VIDEO SET HIGHLIGHT**

#### DESCRIPTION

This ioctl sets the SPU highlight information for the menu access of a DVD.

#### **SYNOPSIS**

```
int ioctl(fd, int request = VIDEO SET HIGHLIGHT
,videoHighlight t *vhilite)
```
#### PARAMETERS

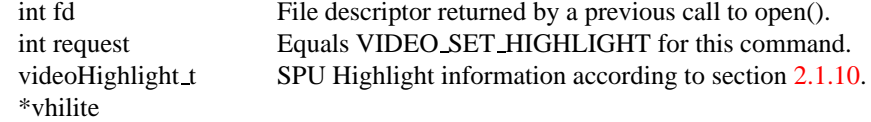

#### ERRORS

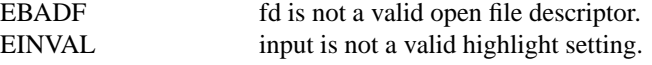

### <span id="page-27-0"></span>**2.2.23 VIDEO SET SPU**

#### DESCRIPTION

This ioctl activates or deactivates SPU decoding in a DVD input stream. It can only be used, if the driver is able to handle a DVD stream.

#### **SYNOPSIS**

```
int ioctl(fd, int request = VIDEO SET SPU ,
videoSPU<sub>_t</sub> *spu)
```
#### PARAMETERS

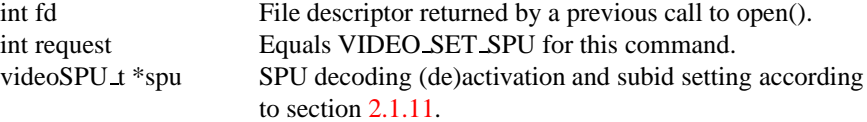

## ERRORS

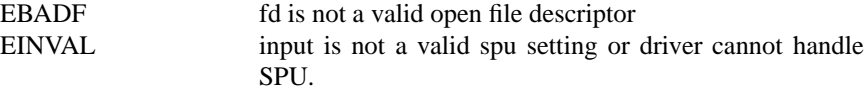

## <span id="page-28-1"></span>**2.2.24 VIDEO SET SPU PALETTE**

#### DESCRIPTION

This ioctl sets the SPU color palette.

#### **SYNOPSIS**

```
int ioctl(fd, int request = VIDEO SET SPU PALETTE
,videoSPUPalette t *palette )
```
#### PARAMETERS

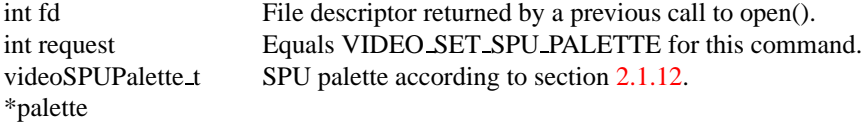

#### ERRORS

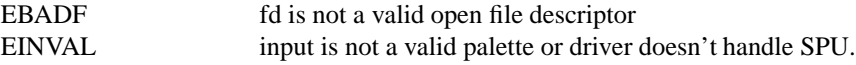

## <span id="page-28-0"></span>**2.2.25 VIDEO GET NAVI**

#### DESCRIPTION

This ioctl returns navigational information from the DVD stream. This is especially needed if an encoded stream has to be decoded by the hardware.

#### **SYNOPSIS**

```
int ioctl(fd, int request = VIDEO GET NAVI ,
videoNaviPack t *navipack)
```
#### PARAMETERS

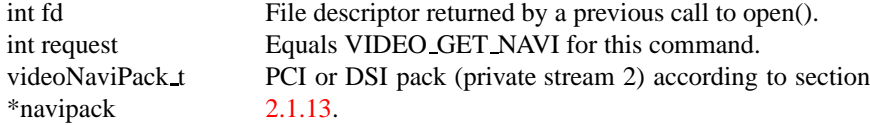

#### ERRORS

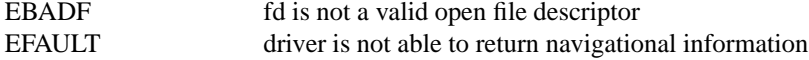

## <span id="page-29-0"></span>**2.2.26 VIDEO SET ATTRIBUTES**

#### DESCRIPTION

This ioctl is intended for DVD playback and allows you to set certain information about the stream. Some hardware may not need this information, but the call also tells the hardware to prepare for DVD playback.

### **SYNOPSIS**

```
int ioctl(fd, int request = VIDEO SET ATTRIBUTE
, videoAttributes_t vattr)
```
#### PARAMETERS

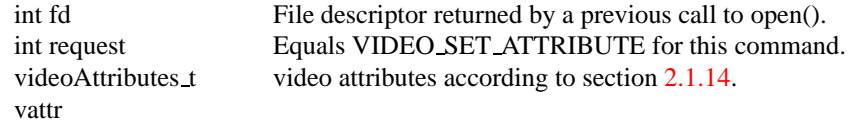

#### ERRORS

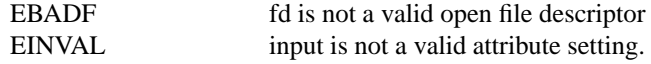

## <span id="page-30-3"></span>**Chapter 3**

## **DVB Audio Device**

The DVB audio device controls the MPEG2 audio decoder of the DVB hardware. It can be accessed through /dev/ost/audio.

## <span id="page-30-2"></span>**3.1 Audio Data Types**

This section describes the structures, data types and defines used when talking to the audio device.

#### <span id="page-30-1"></span>**3.1.1 audioStreamSource t**

The audio stream source is set through the AUDIO SELECT SOURCE call and can take the following values, depending on whether we are replaying from an internal (demuxer) or external (user write) source.

```
typedef enum {
       AUDIO_SOURCE_DEMUX,
       AUDIO_SOURCE_MEMORY
} audioStreamSource_t;
```
AUDIO SOURCE DEMUX selects the demultiplexer (fed either by the frontend or the DVR device) as the source of the video stream. If AUDIO SOURCE MEMORY is selected the stream comes from the application through the write() system call.

## <span id="page-30-0"></span>**3.1.2 audioPlayState t**

The following values can be returned by the AUDIO GET STATUS call representing the state of audio playback.

```
typedef enum {
        AUDIO_STOPPED,
        AUDIO_PLAYING,
```
AUDIO\_PAUSED

} audioPlayState\_t;

## <span id="page-31-3"></span>**3.1.3 audioChannelSelect t**

The audio channel selected via AUDIO CHANNEL SELECT is determined by the following values.

```
typedef enum {
        AUDIO_STEREO,
        AUDIO_MONO_LEFT,
        AUDIO_MONO_RIGHT,
} audioChannelSelect_t;
```
### <span id="page-31-2"></span>**3.1.4 audioStatus t**

The AUDIO GET STATUS call returns the following structure informing about various states of the playback operation.

```
typedef struct audioStatus {
        boolean AVSyncState;
        boolean muteState;
        audioPlayState t playState;
        audioStreamSource t streamSource;
        audioChannelSelect_t channelSelect;
        boolean bypassMode;
} audioStatus_t;
```
## <span id="page-31-1"></span>**3.1.5 audioMixer t**

The following structure is used by the AUDIO SET MIXER call to set the audio volume.

```
typedef struct audioMixer {
        unsigned int volume_left;
        unsigned int volume_right;
} audioMixer_t;
```
#### <span id="page-31-0"></span>**3.1.6 audio encodings**

A call to AUDIO GET CAPABILITIES returns an unsigned integer with the following bits set according to the hardwares capabilities.

```
#define AUDIO CAP DTS 1
#define AUDIO_CAP_LPCM 2
#define AUDIO_CAP_MP1 4
#define AUDIO_CAP_MP2 8
```
#define AUDIO\_CAP\_MP3 16 #define AUDIO\_CAP\_AAC 32 #define AUDIO\_CAP\_OGG 64 #define AUDIO\_CAP\_SDDS 128 #define AUDIO\_CAP\_AC3 256

### <span id="page-32-1"></span>**3.1.7 audio karaoke**

The ioctl AUDIO SET KARAOKE uses the following format:

```
typedef
struct audioKaraoke{ \overline{\hspace{1cm}} /* if Vocall or Vocal2 are non-zero, they get mixed
        int vocal1; \frac{1}{1 + \ln 1} /* into left and right t at 70% each */
        int vocal2; \frac{1}{2} /* if both, Vocal1 and Vocal2 are non-zero, Vocal1 gets \frac{1}{2}int melody; /* mixed into the left channel and */
                               /* Vocal2 into the right channel at 100% each. */
                               /* if Melody is non-zero, the melody channel gets mix
} audioKaraoke_t;
```
## <span id="page-32-0"></span>**3.1.8 audio attributes**

The following attributes can be set by a call to AUDIO SET ATTRIBUTES:

```
typedef uint16_t audioAttributes_t;
/* bits: descr. */
/* 15-13 audio coding mode (0=ac3, 2=mpeg1, 3=mpeg2ext, 4=LPCM, 6=DTS, *//* 12 multichannel extension */
/* 11-10 audio type (0=not spec, 1=language included) */
/* 9- 8 audio application mode (0=not spec, 1=karaoke, 2=surround) */
/* 7- 6 Quantization / DRC (mpeg audio: 1=DRC exists)(lpcm: 0=16bit, */
/* 5- 4 Sample frequency fs (0=48kHz, 1=96kHz) */
/* 2- 0 number of audio channels (n+1 channels) */
```
## <span id="page-33-2"></span>**3.2 Audio Function Calls**

#### <span id="page-33-1"></span>**3.2.1 open()**

#### DESCRIPTION

This system call opens a named audio device (e.g. /dev/ost/audio) for subsequent use. When an open() call has succeeded, the device will be ready for use. The significance of blocking or non-blocking mode is described in the documentation for functions where there is a difference. It does not affect the semantics of the open() call itself. A device opened in blocking mode can later be put into non-blocking mode (and vice versa) using the F SETFL command of the fcntl system call. This is a standard system call, documented in the Linux manual page for fcntl. Only one user can open the Audio Device in O RDWR mode. All other attempts to open the device in this mode will fail, and an error code will be returned. If the Audio Device is opened in O RDONLY mode, the only ioctl call that can be used is AUDIO GET STATUS. All other call will return with an error code.

#### **SYNOPSIS**

int open(const char \*deviceName, int flags);

#### PARAMETERS

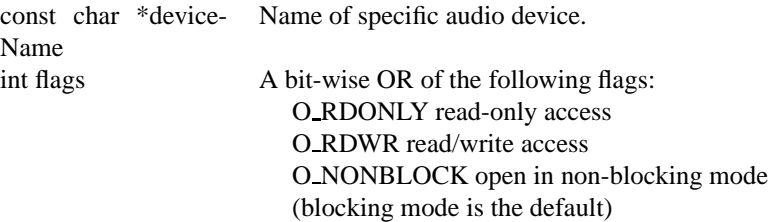

#### ERRORS

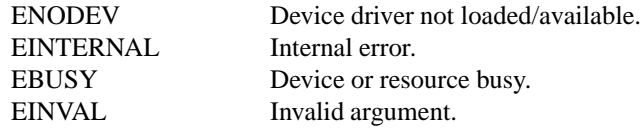

#### <span id="page-33-0"></span>**3.2.2 close()**

#### DESCRIPTION

This system call closes a previously opened audio device.

#### **SYNOPSIS**

int close(int fd);

#### PARAMETERS

int fd File descriptor returned by a previous call to open().

#### ERRORS

EBADF fd is not a valid open file descriptor.

### <span id="page-34-1"></span>**3.2.3 write()**

#### DESCRIPTION

This system call can only be used if AUDIO SOURCE MEMORY is selected in the ioctl call AUDIO SELECT SOURCE. The data provided shall be in PES format. If O NONBLOCK is not specified the function will block until buffer space is available. The amount of data to be transferred is implied by count.

#### **SYNOPSIS**

size\_t write(int fd, const void \*buf, size\_t count);

#### PARAMETERS

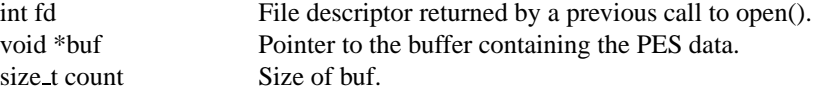

#### ERRORS

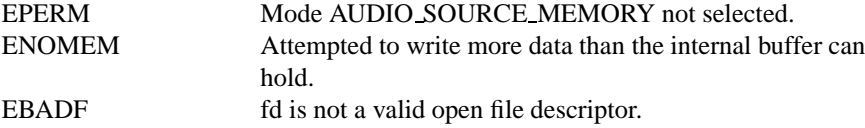

## <span id="page-34-0"></span>**3.2.4 AUDIO STOP**

#### DESCRIPTION

This ioctl call asks the Audio Device to stop playing the current stream.

#### **SYNOPSIS**

int ioctl(int fd, int request = AUDIO STOP);

#### PARAMETERS

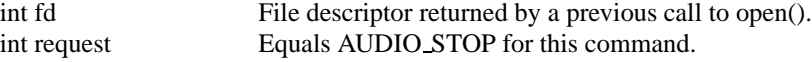

#### ERRORS

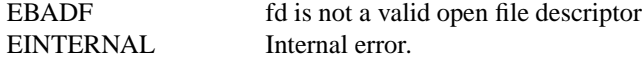

## <span id="page-35-2"></span>**3.2.5 AUDIO PLAY**

#### DESCRIPTION

This ioctl call asks the Audio Device to start playing an audio stream from the selected source.

#### **SYNOPSIS**

int ioctl(int fd, int request = AUDIO PLAY);

#### PARAMETERS

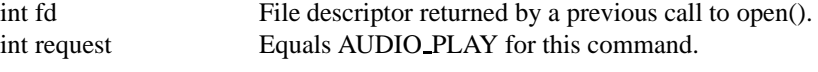

#### ERRORS

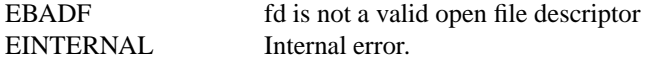

## <span id="page-35-1"></span>**3.2.6 AUDIO PAUSE**

#### DESCRIPTION

This ioctl call suspends the audio stream being played. Decoding and playing are paused. It is then possible to restart again decoding and playing process of the audio stream using AUDIO CONTINUE command.

If AUDIO SOURCE MEMORY is selected in the ioctl call AU-DIO SELECT SOURCE, the DVB-subsystem will not decode (consume) any more data until the ioctl call AUDIO CONTINUE or AUDIO PLAY is performed.

#### **SYNOPSIS**

int ioctl(int fd, int request =  $AUDIO\_PAUSE$ );

#### PARAMETERS

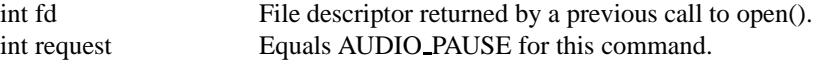

#### ERRORS

EBADF fd is not a valid open file descriptor. EINTERNAL Internal error.

## <span id="page-35-0"></span>**3.2.7 AUDIO SELECT SOURCE**

#### **DESCRIPTION**

This ioctl call informs the audio device which source shall be used for the input data. The possible sources are demux or memory. If AU-DIO SOURCE MEMORY is selected, the data is fed to the Audio Device through the write command.
#### SYNOPSIS

```
int ioctl(int fd, int request = AUDIO SELECT SOURCE,
audioStreamSource_t source);
```
#### PARAMETERS

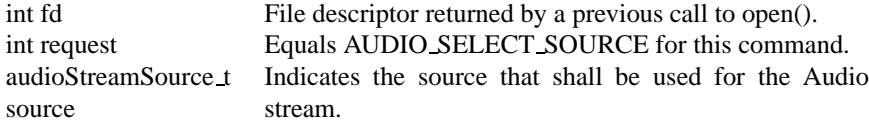

#### ERRORS

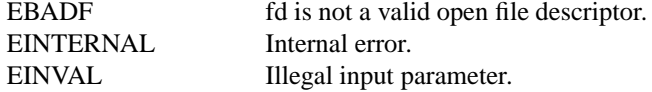

## **3.2.8 AUDIO SET MUTE**

#### DESCRIPTION

This ioctl call asks the audio device to mute the stream that is currently being played.

#### **SYNOPSIS**

```
int ioctl(int fd, int request = AUDIO SET MUTE,
boolean state);
```
#### PARAMETERS

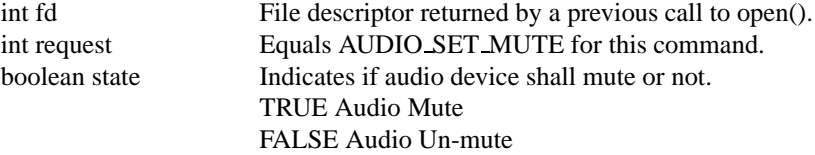

#### **ERRORS**

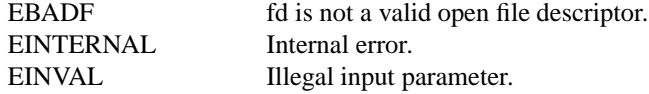

## **3.2.9 AUDIO SET AV SYNC**

#### DESCRIPTION

This ioctl call asks the Audio Device to turn ON or OFF A/V synchronization.

#### **SYNOPSIS**

```
int ioctl(int fd, int request = AUDIO SET AV SYNC,
boolean state);
```
#### PARAMETERS

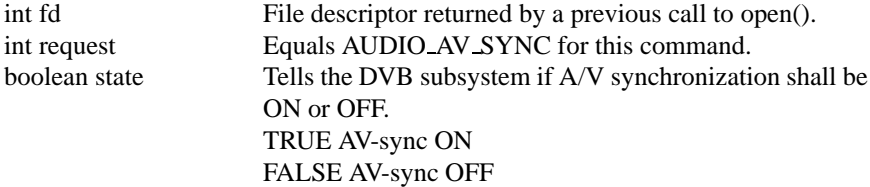

#### ERRORS

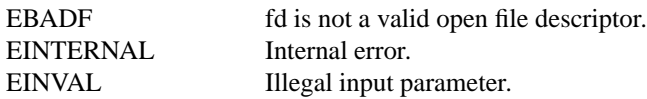

#### **3.2.10 AUDIO SET BYPASS MODE**

#### DESCRIPTION

This ioctl call asks the Audio Device to bypass the Audio decoder and forward the stream without decoding. This mode shall be used if streams that can't be handled by the DVB system shall be decoded. Dolby DigitalTM streams are automatically forwarded by the DVB subsystem if the hardware can handle it.

#### **SYNOPSIS**

int ioctl(int fd, int request = AUDIO SET BYPASS MODE, boolean mode);

#### PARAMETERS

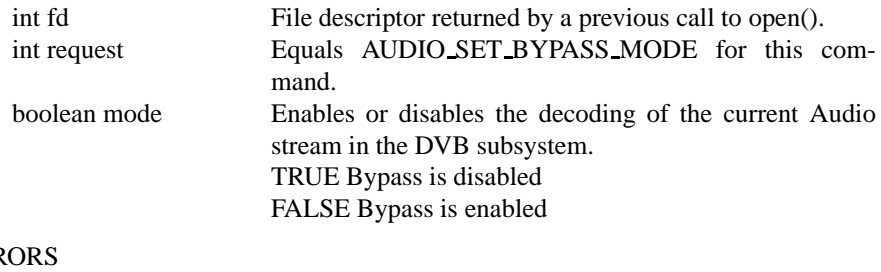

#### ERR

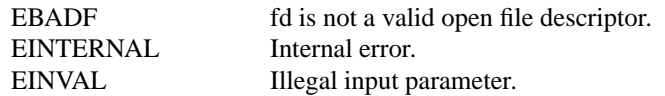

## **3.2.11 AUDIO CHANNEL SELECT**

#### DESCRIPTION

This ioctl call asks the Audio Device to select the requested channel if possible.

#### **SYNOPSIS**

```
int ioctl(int fd, int request =
AUDIO CHANNEL SELECT, audioChannelSelect t);
```
#### PARAMETERS

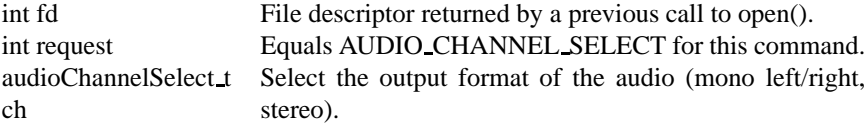

#### ERRORS

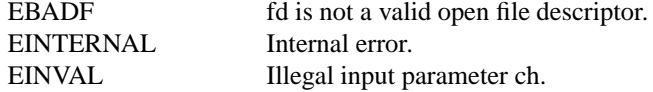

## **3.2.12 AUDIO GET STATUS**

#### DESCRIPTION

This ioctl call asks the Audio Device to return the current state of the Audio Device.

#### **SYNOPSIS**

```
int ioctl(int fd, int request = AUDIO GET STATUS,
struct audioStatus *status);
```
#### PARAMETERS

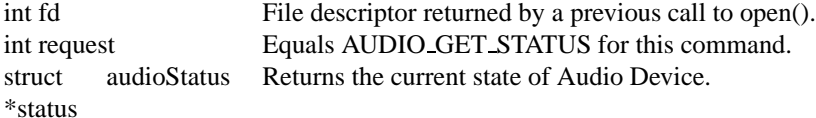

#### ERRORS

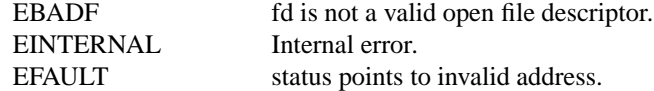

## **3.2.13 AUDIO GET CAPABILITIES**

#### DESCRIPTION

This ioctl call asks the Audio Device to tell us about the decoding capabilities of the audio hardware.

#### **SYNOPSIS**

```
int ioctl(int fd, int request =
AUDIO GET CAPABILITIES, unsigned int *cap);
```
#### PARAMETERS

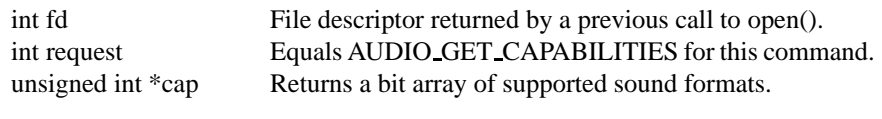

#### ERRORS

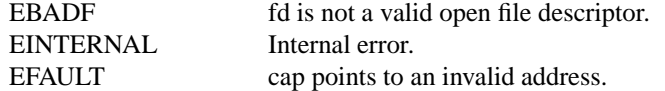

## **3.2.14 AUDIO CLEAR BUFFER**

#### DESCRIPTION

This ioctl call asks the Audio Device to clear all software and hardware buffers of the audio decoder device.

#### **SYNOPSIS**

int ioctl(int fd, int request = AUDIO CLEAR BUFFER);

#### PARAMETERS

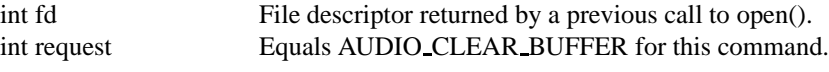

#### ERRORS

EBADF fd is not a valid open file descriptor. EINTERNAL Internal error.

## **3.2.15 AUDIO SET ID**

#### DESCRIPTION

This ioctl selects which sub-stream is to be decoded if a program or system stream is sent to the video device.

#### **SYNOPSIS**

```
int ioctl(int fd, int request = AUDIO SET ID, int
id);
```
#### PARAMETERS

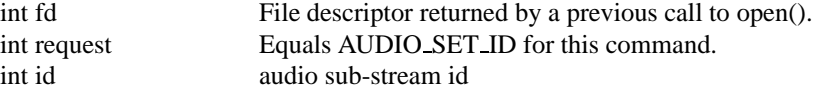

## ERRORS

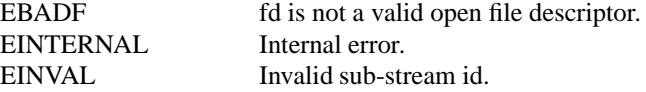

## **3.2.16 AUDIO SET MIXER**

#### DESCRIPTION

This ioctl lets you adjust the mixer settings of the audio decoder.

#### **SYNOPSIS**

```
int ioctl(int fd, int request = AUDIO SET MIXER,
audioMixer t *mix);
```
#### PARAMETERS

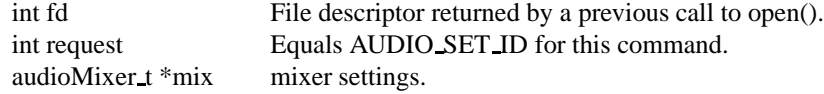

#### ERRORS

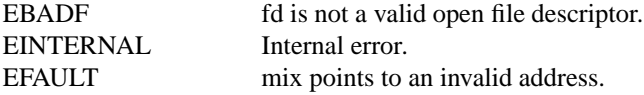

## **3.2.17 AUDIO SET STREAMTYPE**

#### **DESCRIPTION**

This ioctl tells the driver which kind of audio stream to expect. This is useful if the stream offers several audio sub-streams like MPEG2 audio and AC3.

#### **SYNOPSIS**

```
int ioctl(fd, int request = AUDIO SET STREAMTYPE,
int type);
```
#### PARAMETERS

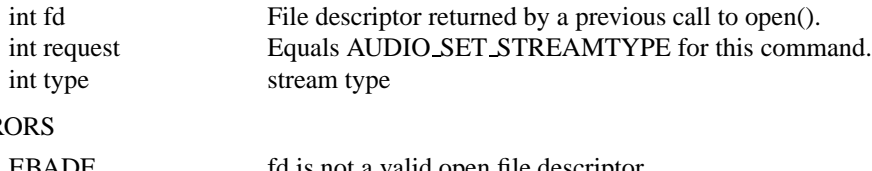

## ERR

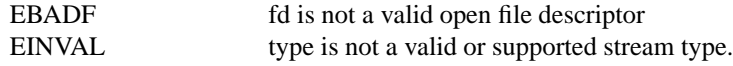

## **3.2.18 AUDIO SET EXT ID**

#### DESCRIPTION

This ioctl can be used to set the audio sub stream id for DVD playback

#### **SYNOPSIS**

```
int ioctl(fd, int request = AUDIO SET EXT ID, int
id);
```
#### PARAMETERS

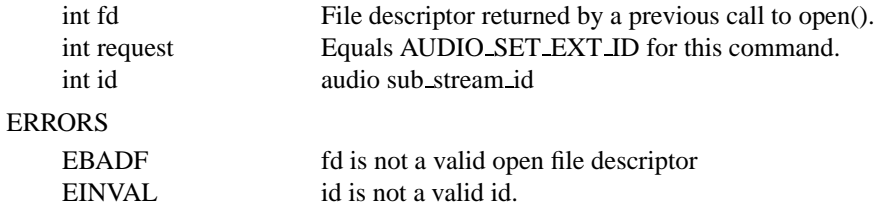

## **3.2.19 AUDIO SET ATTRIBUTES**

#### DESCRIPTION

This ioctl is intended for DVD playback and allows you to set certain information about the audio stream.

## **SYNOPSIS**

```
int ioctl(fd, int request = AUDIO SET ATTRIBUTES,
audioAttributes_t attr );
```
#### PARAMETERS

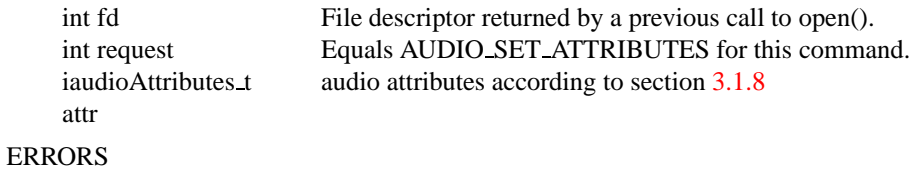

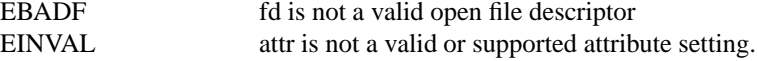

## **3.2.20 AUDIO SET KARAOKE**

#### DESCRIPTION

This ioctl allows one to set the mixer settings for a karaoke DVD.

## **SYNOPSIS**

```
int ioctl(fd, int request = AUDIO SET STREAMTYPE,
audioKaraoke_t *karaoke);
```
## PARAMETERS

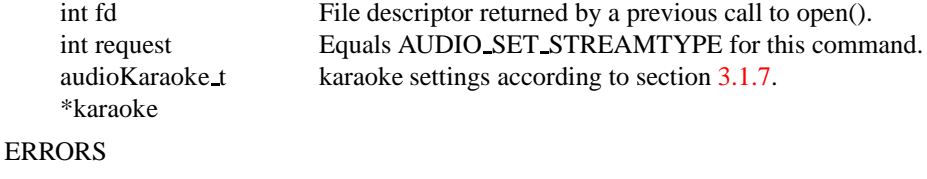

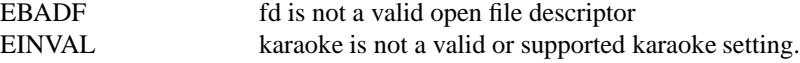

## **Chapter 4**

# **DVB Frontend API**

The DVB frontend device controls the tuner and DVB demodulator hardware. It can be accessed through /dev/ost/frontend. If you are using devfs you can use /dev/dvb/card0/frontend. The frontend device will only be made visible through devfs if the corresponding card actually has a frontend. Cards which support the DVB API but, e.g., only can play back recordings, will not offer the frontend device.

## **4.1 Frontend Data Types**

#### **4.1.1 frontend status**

Several functions of the frontend device use the feStatus data type defined by

typedef uint32\_t feStatus;

to indicate the current state and/or state changes of the frontend hardware. It can take on the values

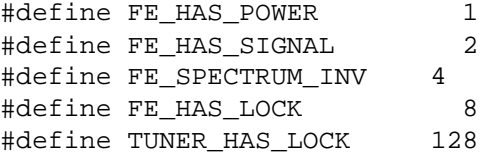

which can be ORed together and have the following meaning:

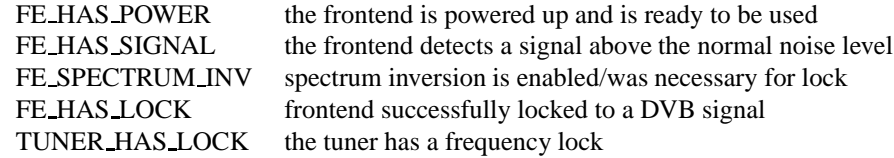

#### **4.1.2 frontend parameters**

The kind of parameters passed to the frontend device for tuning depend on the kind of hardware you are using. All kinds of parameters are combined as a union in the FrontendParameters structure:

```
typedef struct {
        _u32 Frequency; \rightarrow /* (absolute) frequency in Hz for QAM/OFI
                                 /* intermediate frequency in kHz for OPSK
        union {
                QPSKParameters qpsk;
                QAMParameters qam;
                OFDMParameters ofdm;
        } u;
} FrontendParameters;
```
For satellite QPSK frontends you have to use QPSKParameters defined by

```
typedef struct {
         u32 SymbolRate; /* symbol rate in Symbols per second */
       CodeRate FEC_inner; /* forward error correction (see above) */
} QPSKParameters;
```
for cable QAM frontend you use the QAMParameters structure

```
typedef struct {
       __u32 SymbolRate; /* symbol rate in Symbols per second */
       CodeRate FEC_inner; /* forward error correction (see above) */
       CodeRate FEC_outer; /* forward error correction (see above) */
       Modulation QAM; /* modulation type (see above) */
} QAMParameters;
```
DVB-T frontends are supported by the OFDMParamters structure

```
typedef struct {
       BandWidth bandWidth;
       CodeRate HP_CodeRate; \frac{1}{2} /* high priority stream code
       CodeRate LP_CodeRate; \frac{1}{2} /* low priority stream code rate */
       Modulation Constellation; /* modulation type (see above
       TransmitMode TransmissionMode;
       GuardInterval guardInterval;
       Hierarchy HierarchyInformation;
} OFDMParameters;
```
In the case of QPSK frontends the Frequency field specifies the intermediate frequency, i.e. the offset which is effectively added to the local oscillator frequency (LOF) of the LNB. The intermediate frequency has to be specified in units of kHz. For QAM and OFDM frontends the Frequency specifies the absolute frequency and is given in Hz.

The possible values for the FEC inner field are

enum {

FEC\_AUTO,  $FEC_1_2$ ,  $FEC_2_3$ ,  $FEC_3_4$ ,  $FEC_5_6$ ,  $FEC_7_8$ , FEC\_NONE

};

which correspond to error correction rates of  $\frac{1}{2}$ ,  $\frac{2}{3}$ , etc., no error correction or auto detection.

For cable and terrestrial frontends (QAM and OFDM) one also has to specify the quadrature modulation mode which can be one of the following:

```
typedef enum
```
{ QPSK, QAM\_16, QAM\_32, QAM\_64, QAM\_128, QAM\_256

```
} QAM_TYPE;
```
Finally, there are several more parameters for OFDM:

```
typedef enum {
        TRANSMISSION MODE 2K,
        TRANSMISSION_MODE_8K
} TransmitMode;
typedef enum {
        BANDWIDTH 8 MHZ,
        BANDWIDTH_7_MHZ,
        BANDWIDTH_6_MHZ
} BandWidth;
typedef enum {
        GUARD_INTERVAL_1_32,
        GUARD_INTERVAL_1_16,
        GUARD_INTERVAL_1_8,
        GUARD_INTERVAL_1_4
} GuardInterval;
typedef enum {
        HIERARCHY_NONE,
        HIERARCHY_1,
        HIERARCHY_2,
        HIERARCHY_4
} Hierarchy;
```
#### **4.1.3 frontend events**

```
enum {
        FE_UNEXPECTED_EV,
        FE_COMPLETION_EV,
        FE_FAILURE_EV
};
typedef struct {
        EventType type; /* type of event, FE_UNEXPECTED_EV, ... */
        long timestamp; /* time in seconds since 1970-01-01 */
        union {
                struct {
                        FrontendStatus previousStatus; /* status before \epsilonFrontendStatus currentStatus; /* status during \epsilon} unexpectedEvent;
                FrontendParameters completionEvent; /* parameters for
                                                           tuning succeede
                FrontendStatus failureEvent; /* status at failu
        } u;
} FrontendEvent;
struct qpskRegister {
       uint8_t chipId;
        uint8_t address;
        uint8_t value;
};
struct qamRegister {
       uint8_t chipId;
        uint8_t address;
        uint8_t value;
};
struct qpskFrontendInfo {
       uint32_t minFrequency;
        uint32_t maxFrequency;
        uint32_t maxSymbolRate;
        uint32 t minSymbolRate;
        uint32_t hwType;
        uint32_t hwVersion;
};
struct qamFrontendInfo {
        uint32_t minFrequency;
        uint32_t maxFrequency;
```

```
uint32_t maxSymbolRate;
       uint32_t minSymbolRate;
       uint32_t hwType;
       uint32_t hwVersion;
};
typedef enum {
       FE_POWER_ON,
       FE_POWER_STANDBY,
       FE_POWER_SUSPEND,
       FE_POWER_OFF
} powerState_t;
```
## **4.2 Frontend Function Calls**

## **4.2.1 open()**

#### DESCRIPTION

This system call opens a named frontend device (e.g. /dev/ost/qpskfe for a satellite frontend or /dev/ost/qamfe for a cable frontend) for subsequent use. The device can be opened in read-only mode, which only allows monitoring of device status and statistics, or read/write mode, which allows any kind of use (e.g. performing tuning operations.)

In a system with multiple front-ends, it is usually the case that multiple devices cannot be open in read/write mode simultaneously. As long as a front-end device is opened in read/write mode, other open() calls in read/write mode will either fail or block, depending on whether non-blocking or blocking mode was specified. A front-end device opened in blocking mode can later be put into non-blocking mode (and vice versa) using the F SETFL command of the fcntl system call. This is a standard system call, documented in the Linux manual page for fcntl. When an open() call has succeeded, the device will be ready for use in the specified mode. This implies that the corresponding hardware is powered up, and that other front-ends may have been powered down to make that possible.

#### **SYNOPSIS**

int open(const char \*deviceName, int flags);

#### PARAMETERS

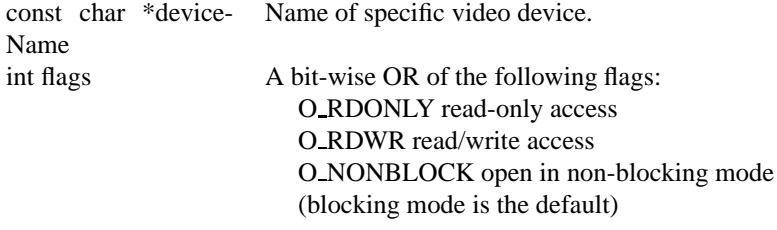

#### ERRORS

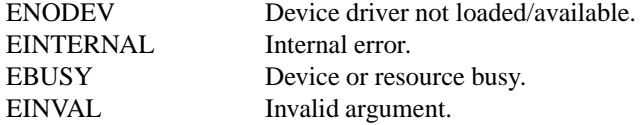

#### **4.2.2 close()**

#### **DESCRIPTION**

This system call closes a previously opened front-end device. After closing a front-end device, its corresponding hardware might be powered down automatically, but only when this is needed to open another front-end device. To affect an unconditional power down, it should be done explicitly using the OST SET POWER STATE ioctl. This system call closes a previously opened audio device.

#### **SYNOPSIS**

```
int close(int fd);
```
#### PARAMETERS

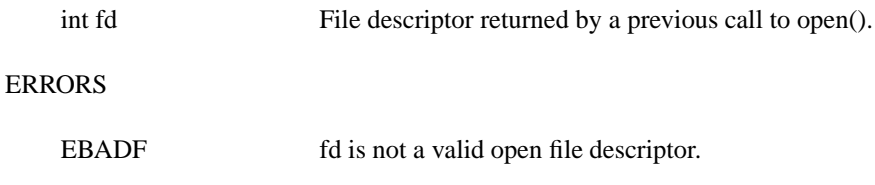

## **4.2.3 OST SELFTEST**

#### DESCRIPTION

This ioctl call initiates an automatic self-test of the front-end hardware. This call requires read/write access to the device.

#### **SYNOPSIS**

int ioctl(int fd, int request = OST SELFTEST);

#### PARAMETERS

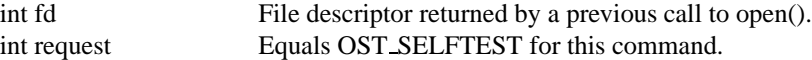

#### ERRORS

-1 Self test failure.

#### **4.2.4 OST SET POWER STATE**

#### **DESCRIPTION**

This ioctl call, implemented in many OST device drivers, enables direct control over the power state of the hardware device, which may be on, off, standby, or suspend. The latter two are low-power modes, which disable all functionality of the device until turned on again. In contrast to the off state, however, the standby and suspend states resume operation in the same state as when the device was active. The only difference between the standby and suspend states is a different tradeoff between resume time and power consumption. Power consumption may be lower in the suspend state at the cost of a longer resume time.

A device that implements this call does not necessarily support two lowpower modes. If it only supports one low-power state, or none at all, the OST SET POWER STATE operation for the missing states will still succeed, but it will be mapped to an existing state as per this table:

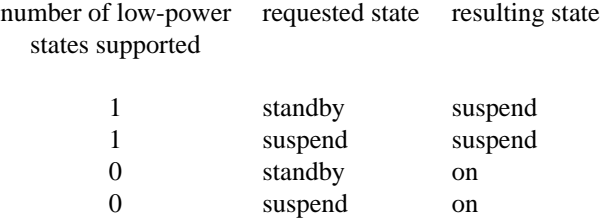

For other cases where a required state is missing, an error code will be returned. This can happen if a device does not support the power-off state, but nevertheless implements this ioctl operation for control of low-power states. When opening a device in read/write mode, the driver ensures that the corresponding hardware device is turned on initially. If the device is later turned off or put in suspend mode, it has to be explicitly turned on again.

This call requires read/write access to the device. (Note that the power management driver can affect the power state of devices without using this ioctl operation, so having exclusive read/write access to a device does not imply total control over the power state.)

#### **SYNOPSIS**

```
int ioctl(int fd, int request = OST SET POWER STATE,
uint32<sub>t</sub> state);
```
#### PARAMETERS

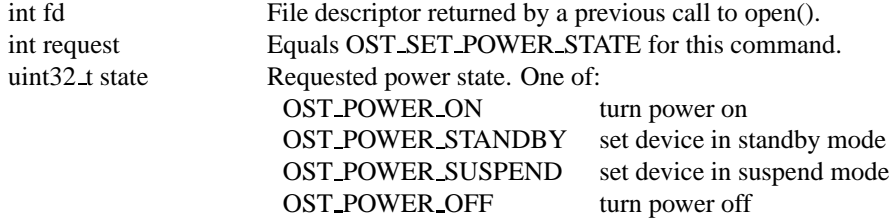

#### ERRORS

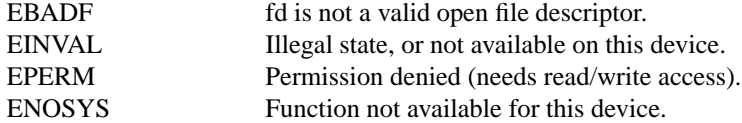

## **4.2.5 FE GET POWER STATE**

#### DESCRIPTION

This ioctl call, implemented in many OST device drivers, obtains the power state of the hardware device, which may be on, off, standby, or suspend. A device that implements this call does not necessarily support all four states. If there is only one low-power state, the suspend state will be returned for that state. If there is no low-power state, the on state will be reported standby and suspend states will be equivalent to the on state. For this command, read-only access to the device is sufficient.

#### **SYNOPSIS**

int ioctl(int fd, int request = OST GET POWER STATE, uint32 t \*state);

#### PARAMETERS

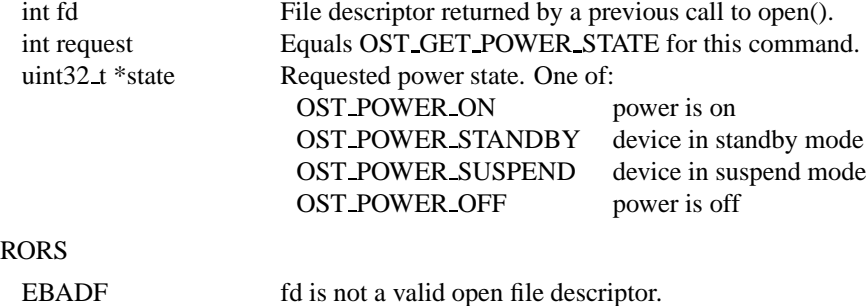

#### ER<sup>®</sup>

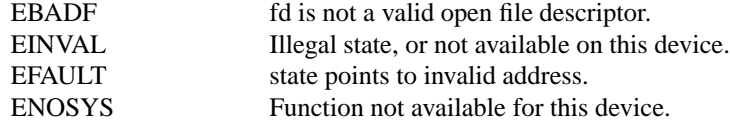

#### **4.2.6 FE READ STATUS**

#### **DESCRIPTION**

This ioctl call returns status information about the front-end. This call only requires read-only access to the device.

#### **SYNOPSIS**

```
int ioctl(int fd, int request = FE READ STATUS,
feStatus *status);
```
#### PARAMETERS

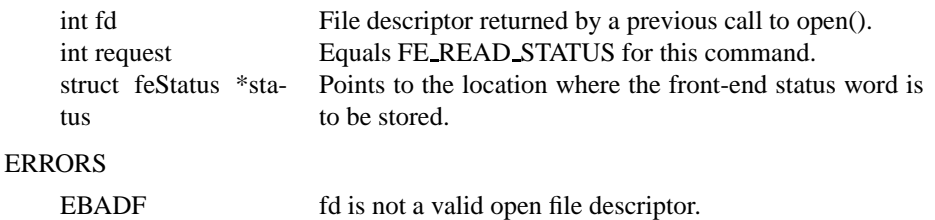

EFAULT status points to invalid address.

## **4.2.7 FE READ BER**

#### DESCRIPTION

This ioctl call returns the bit error rate for the signal currently received/demodulated by the front-end. For this command, read-only access to the device is sufficient.

#### **SYNOPSIS**

int ioctl(int fd, int request = FE READ BER, uint32 t \*ber);

#### PARAMETERS

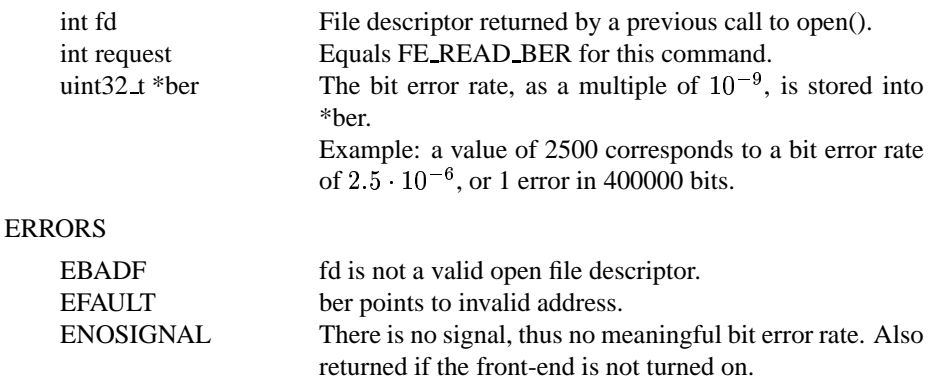

ENOSYS Function not available for this device.

## **4.2.8 FE READ SNR**

#### DESCRIPTION

This ioctl call returns the signal-to-noise ratio for the signal currently received by the front-end. For this command, read-only accessto the device is sufficient.

#### **SYNOPSIS**

```
int ioctl(int fd, int request = FE READ SNR, int32 t
*snr);
```
#### PARAMETERS

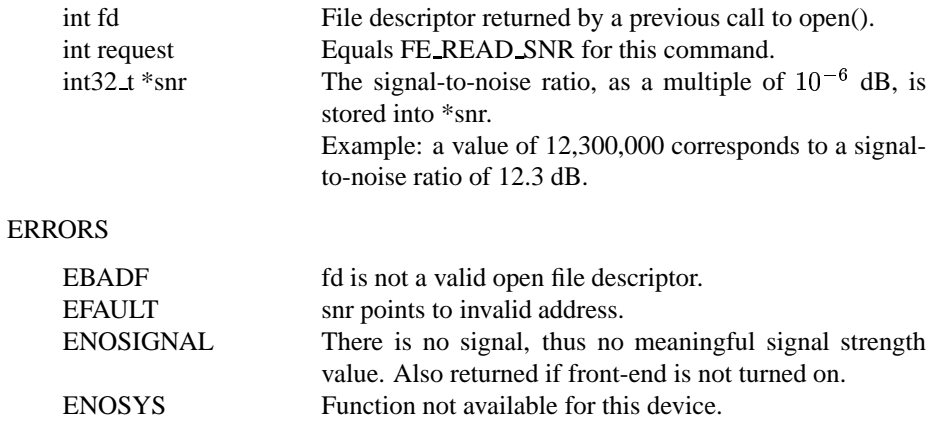

## **4.2.9 FE READ SIGNAL STRENGTH**

#### DESCRIPTION

This ioctl call returns the signal strength value for the signal currently received by the front-end. For this command, read-only access to the device is sufficient.

#### **SYNOPSIS**

```
int ioctl( int fd, int request =
FE READ SIGNAL STRENGTH, int32 t *strength);
```
#### PARAMETERS

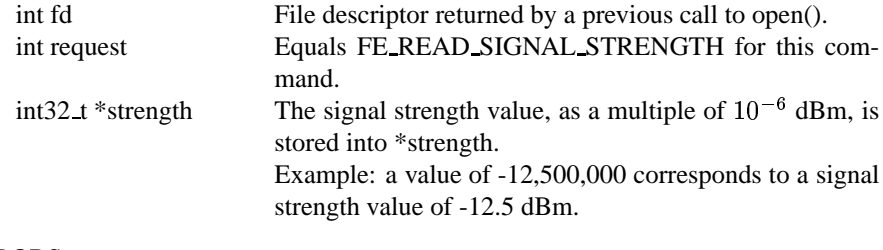

## ERRORS

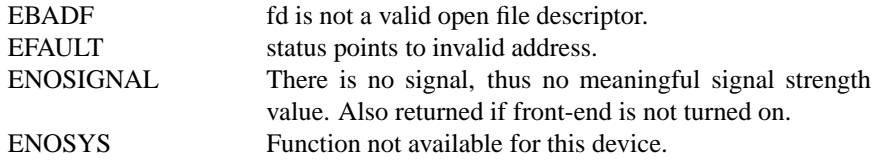

## **4.2.10 FE READ UNCORRECTED BLOCKS**

#### DESCRIPTION

This ioctl call returns the number of uncorrected blocks detected by the device driver during its lifetime. For meaningful measurements, the increment in block count during a specific time interval should be calculated. For this command, read-only access to the device is sufficient.

Note that the counter will wrap to zero after its maximum count has been reached.

#### **SYNOPSIS**

```
int ioctl( int fd, int request =
FE READ UNCORRECTED BLOCKS, uint32 t *ublocks);
```
#### PARAMETERS

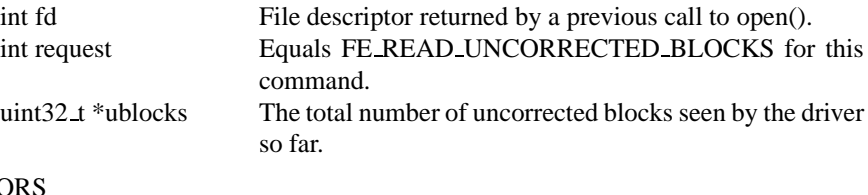

#### **ERRC**

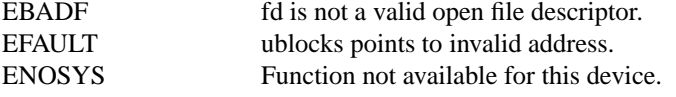

## **4.2.11 FE GET NEXT FREQUENCY**

#### DESCRIPTION

When scanning a frequency range, it is desirable to use a scanning step size that is as large as possible, yet small enough to be able to lock to any signal within the range. This ioctl operation does just that - it increments a given frequency by a step size suitable for efficient scanning. The step size used by this function may be a quite complex function of the given frequency, hardware capabilities, and parameter settings of the device. Thus, a returned result is only valid for the current state of the device. For this command, read-only access to the device is sufficient.

Note that scanning may still be excruciatingly slow on some hardware, for other reasons than a non-optimal scanning step size.

#### **SYNOPSIS**

```
int ioctl( int fd, int request =
FE GET NEXT FREQUENCY, uint32 t *freq);
```
#### PARAMETERS

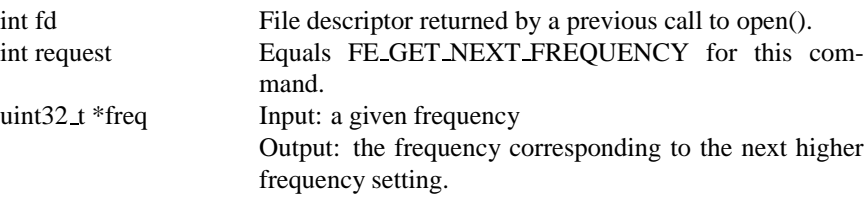

#### ERRORS

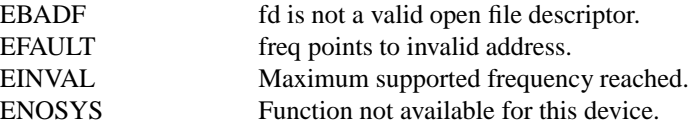

## **4.2.12 FE GET NEXT SYMBOL RATE**

#### DESCRIPTION

When scanning a range of symbol rates (e.g. for "blind acquisition") it is desirable to use a scanning step size that is as large as possible, yet small enough to detect any valid signal within the range. This ioctl operation does just that it increments a given symbol rate by a step size suitable for efficient scanning. The step size used by this function may be a quite complex function of the given symbol rate, hardware capabilities, and parameter settings of the device. Thus, a returned result is only valid for the current state of the device. For this command, read-only access to the device is sufficient.

#### **SYNOPSIS**

int ioctl( int fd, int request = FE GET NEXT SYMBOL RATE, uint32\_t \*symbolRate);

#### PARAMETERS

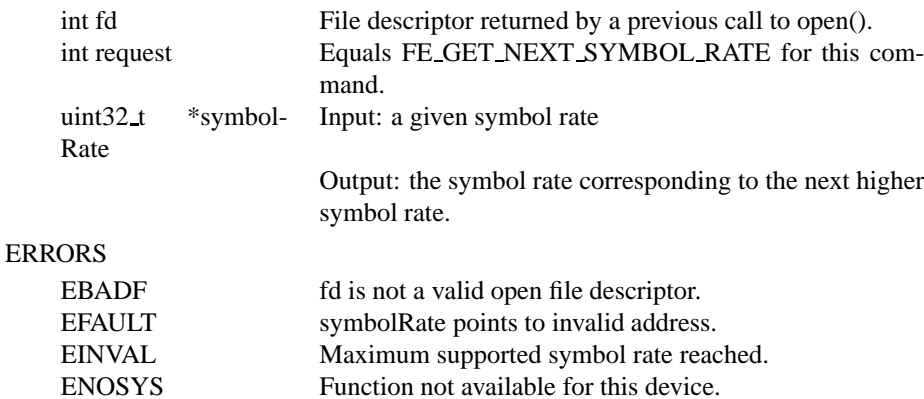

#### **4.2.13 FE SET FRONTEND**

#### DESCRIPTION

This ioctl call starts a tuning operation using specified parameters. The result of this call will be successful if the parameters were valid and the tuning could be initiated. The result of the tuning operation in itself, however, will arrive asynchronously as an event (see documentation for FE GET EVENT and FrontendEvent.) If a new FE SET FRONTEND operation is initiated before the previous one was completed, the previous operation will be aborted in favor of the new one. This command requires read/write access to the device.

#### **SYNOPSIS**

```
int ioctl(int fd, int request = FE SET FRONTEND,
struct FrontendParameters *p);
```
#### PARAMETERS

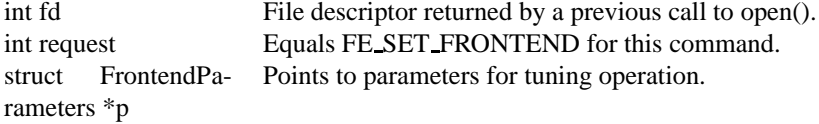

ERRORS

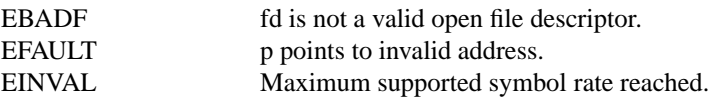

#### **4.2.14 FE GET EVENT**

#### DESCRIPTION

This ioctl call returns an event of type qpskEvent if available. If an event is not available, the behavior depends on whether the device is in blocking or nonblocking mode. In the latter case, the call fails immediately with errno set to EWOULDBLOCK. In the former case, the call blocks until an event becomes available.

The standard Linux poll() and/or select() system calls can be used with the device file descriptor to watch for new events. For select(), the file descriptor should be included in the exceptfds argument, and for poll(), POLLPRI should be specified as the wake-up condition. Since the event queue allocated is rather small (room for 8 events), the queue must be serviced regularly to avoid overflow. If an overflow happens, the oldest event is discarded from the queue, and an error (EBUFFEROVERFLOW) occurs the next time the queue is read. After reporting the error condition in this fashion, subsequent QPSK GET EVENT calls will return events from the queue as usual.

For the sake of implementation simplicity, this command requires read/write access to the device.

#### **SYNOPSIS**

```
int ioctl(int fd, int request = QPSK GET EVENT,
struct qpskEvent *ev);
```
#### PARAMETERS

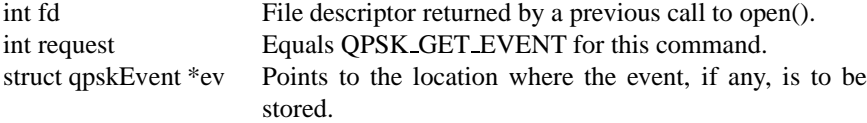

#### ERRORS

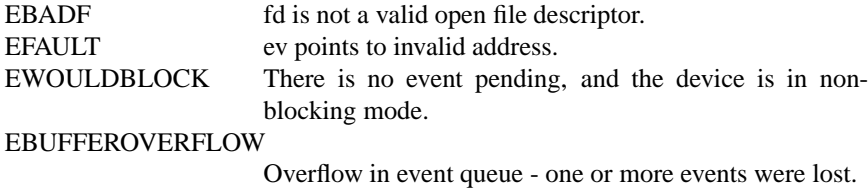

## **4.2.15 FE GET INFO**

#### DESCRIPTION

This ioctl call returns information about the front-end. This call only requires read-only access to the device.

#### **SYNOPSIS**

```
int ioctl(int fd, int request = FE GET INFO, struct
FrontendInfo *info);
```
#### PARAMETERS

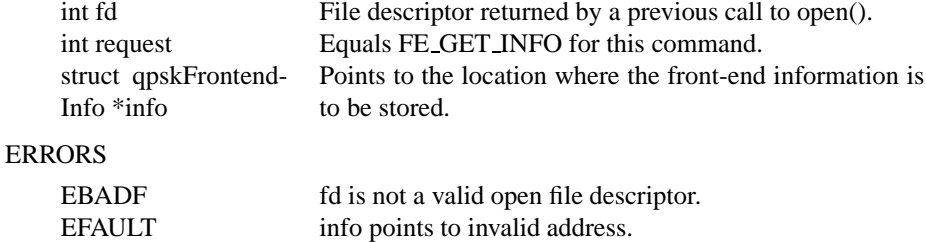

## **Chapter 5**

# **DVB SEC API**

The DVB SEC device controls the Satellite Equipment Control of the DVB hardware, i.e. DiSEqC and V-SEC. It is accessed through /dev/ost/sec.

## **5.1 SEC Data Types**

## **5.1.1 secDiseqcCmd**

```
struct secDiseqcCmd {
       uint8 t addr;
       uint8_t cmd;
        uint8_t numParams;
        uint8_t params[SEC_MAX_DISEQC_PARAMS];
};
```
## **5.1.2 secVoltage**

```
typedef uint32_t secVoltage;
enum {
        SEC_VOLTAGE_OFF,
        SEC_VOLTAGE_LT,
        SEC_VOLTAGE_13,
        SEC_VOLTAGE_13_5,
        SEC_VOLTAGE_18,
        SEC_VOLTAGE_18_5
};
```
## **5.1.3 secToneMode**

```
typedef uint32_t secToneMode;
```

```
typedef enum {
        SEC_TONE_ON,
        SEC_TONE_OFF
} secToneMode_t;
```
## **5.1.4 secMiniCmd**

```
typedef uint32_t secMiniCmd;
typedef enum {
        SEC_MINI_NONE,
        SEC_MINI_A,
        SEC_MINI_B
} secMiniCmd_t;
struct secStatus {
       int32_t busMode;
        secVoltage selVolt;
        secToneMode contTone;
};
enum {
        SEC_BUS_IDLE,
        SEC_BUS_BUSY,
        SEC_BUS_OFF,
        SEC_BUS_OVERLOAD
};
```
## **5.1.5 secCommand**

```
struct secCommand {
        int32_t type;
        union {
                struct secDiseqcCmd diseqc;
                uint8_t vsec;
                uint32_t pause;
        } u;
};
```
## **5.1.6 secCmdSequence**

```
struct secCmdSequence {
        secVoltage voltage;
        secMiniCmd miniCommand;
        secToneMode continuousTone;
```

```
uint32_t numCommands;
```

```
struct secCommand* commands;
};
enum {
        SEC_CMDTYPE_DISEQC,
        SEC_CMDTYPE_VSEC,
        SEC_CMDTYPE_PAUSE
};
typedef enum {
        SEC_DISEQC_SENT,
        SEC_VSEC_SENT,
        SEC_PAUSE_COMPLETE,
        SEC_CALLBACK_ERROR
} secCallback_t;
```
## **5.2 SEC Function Calls**

## **5.2.1 open()**

#### DESCRIPTION

This system call opens a named SEC device for subsequent use. If the device is opened in read-only mode, only status and statistics monitoring is allowed. If the device is opened in read/write mode, all types of operations can be performed. Any number of applications can have simultaneous access to the device.

#### **SYNOPSIS**

int open(const char \*deviceName, int flags);

#### PARAMETERS

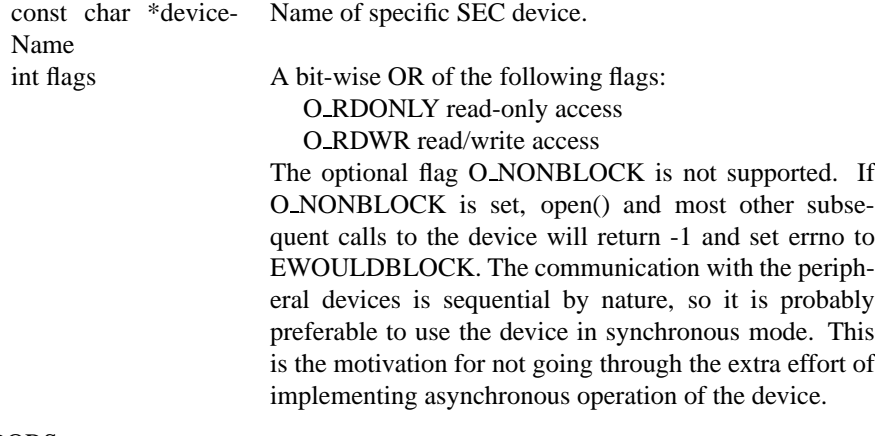

#### ERRORS

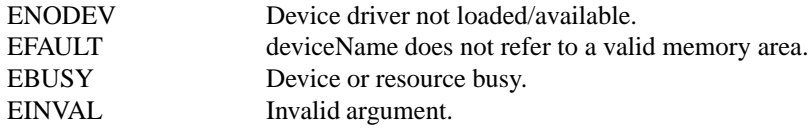

## **5.2.2 close()**

#### DESCRIPTION

This system call closes a previously opened SEC device.

## **SYNOPSIS**

int close(int fd);

#### PARAMETERS

int fd File descriptor returned by a previous call to open().

#### ERRORS

EBADF fd is not a valid open file descriptor.

## **5.2.3 SEC GET STATUS**

#### DESCRIPTION

This call gets the status of the device.

#### **SYNOPSIS**

```
int ioctl(int fd, int request = SEC GET STATUS,
struct secStatus* status);
```
#### PARAMETERS

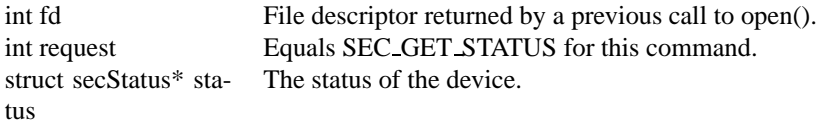

#### ERRORS

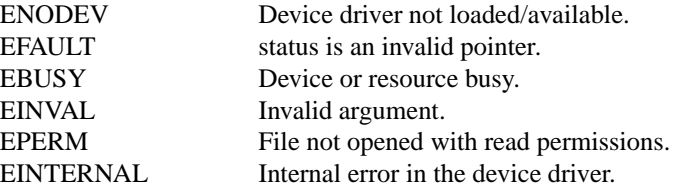

## **5.2.4 SEC RESET OVERLOAD**

#### DESCRIPTION

If the bus has been automatically powered off due to power overload, this ioctl call restores the power to the bus. The call requires read/write access to the device. This call has no effect if the device is manually powered off.

#### **SYNOPSIS**

int ioctl(int fd, int request = SEC RESET OVERLOAD);

#### PARAMETERS

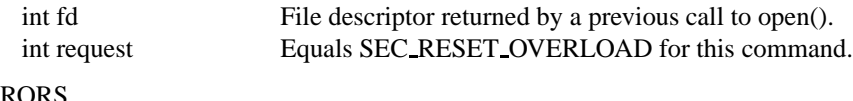

## ERRORS

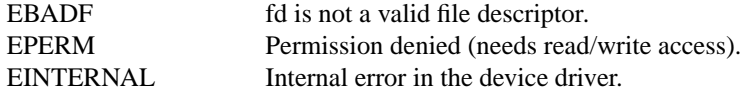

## **5.2.5 SEC RESET OVERLOAD**

#### **DESCRIPTION**

This ioctl call is used to send a sequence of DiSEqCTM and/or V-SEC commands. The first version of the SEC device does not support V-SEC signaling and it aborts the operation with an error code if a V-SEC command is detected in the input data.

- The call will fail with errno set to EBUSOVERLOAD if the bus is overloaded. If the bus is overloaded, SEC RESET OVERLOAD can be called and the operation can be retried.
- If seq.numCommands equals 0 and seq.miniCommand equals SEC MINI NONE, the bus voltage will be switched and the continuous 22kHz tone generation enabled/disabled immediately.

This operation is atomic. If several processes calls this ioctl simultaneously, the operations will be serialized so a complete sequence is sent at a time.

#### **SYNOPSIS**

int ioctl(int fd, int request = SEC SEND SEQUENCE, struct secCmdSequence \*seq);

#### PARAMETERS

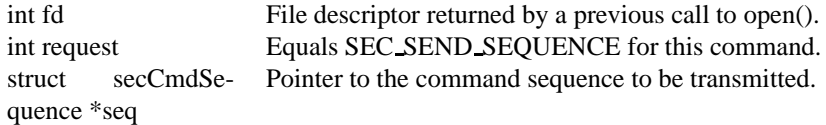

#### ERRORS

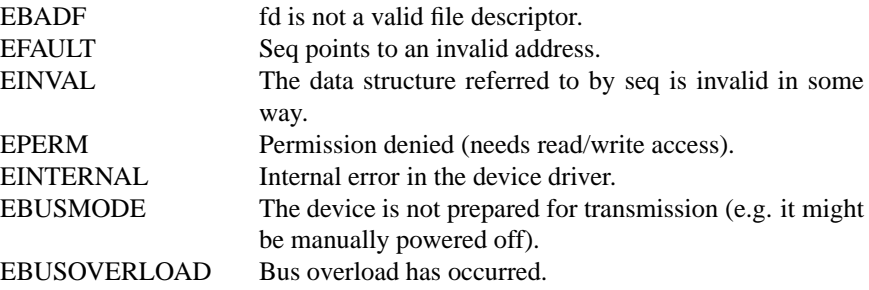

## **5.2.6 SEC SET TONE**

#### **DESCRIPTION**

This call is used to set the generation of the continuous 22kHz tone. The possibility to just change the tone mode is already provided by ioctl SEC SEND SEQUENCE, but SEC SET TONE is an easier to use interface. To keep the transmission of a command sequence as an atomic operation, SEC SET TONE will block if a transmission is in progress. This call requires read/write permissions.

#### **SYNOPSIS**

int ioctl(int fd, int request = SEC SET TONE, secToneMode tone);

#### PARAMETERS

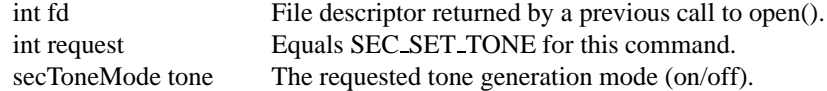

#### ERRORS

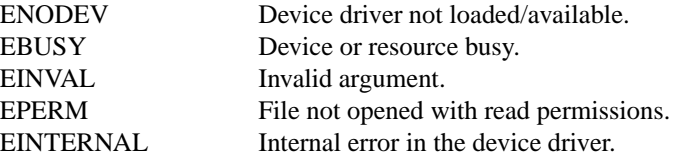

## **5.2.7 SEC SET VOLTAGE**

#### DESCRIPTION

This call is used to set the bus voltage. The possibility to just change the bus voltage is already provided by ioctl SEC SEND SEQUENCE, but SEC SET VOLTAGE is an easier to use interface. To keep the transmission of a command sequence as an atomic operation, SEC SET VOLTAGE will block if a transmission is in progress. This call requires read/write permissions.

#### **SYNOPSIS**

```
int ioctl(int fd, int request = SEC SET VOLTAGE,
secVoltage voltage);
```
#### PARAMETERS

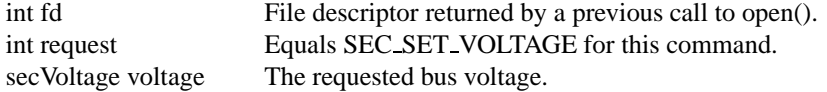

#### ERRORS

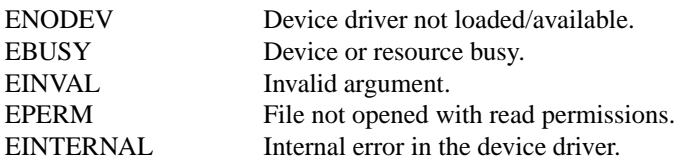

## **Chapter 6**

# **DVB Demux Device**

The DVB demux device controls the filters of the DVB hardware/software. It can be accessed through /dev/ost/demux.

## **6.1 Demux Data Types**

typedef uint16\_t dvb\_pid\_t;

## **6.1.1 dmxOutput t**

typedef enum { DMX\_OUT\_DECODER, DMX\_OUT\_TAP, DMX\_OUT\_TS\_TAP

```
} dmxOutput_t;
```
/\* Output multiplexed into a new TS  $*/$  /\* (to be retrieved by reading from the  $*/$  /\* logical DVR device). \*/

## **6.1.2 dmxInput t**

```
typedef enum
{
       DMX IN FRONTEND, /* Input from a front-end device. */
       DMX IN DVR /* Input from the logical DVR device. */
} dmxInput_t;
```
## **6.1.3 dmxPesType t**

```
typedef enum
{
```

```
DMX_PES_AUDIO,
       DMX_PES_VIDEO,
       DMX_PES_TELETEXT,
       DMX_PES_SUBTITLE,
       DMX_PES_PCR,
       DMX_PES_OTHER
} dmxPesType_t;
```
## **6.1.4 dmxEvent t**

```
typedef enum
{
        DMX_SCRAMBLING_EV,
        DMX_FRONTEND_EV
} dmxEvent_t;
```
## **6.1.5 dmxScramblingStatus t**

```
typedef enum
{
        DMX_SCRAMBLING_OFF,
        DMX_SCRAMBLING_ON
} dmxScramblingStatus_t;
```
## **6.1.6 dmxFilter t**

```
typedef struct dmxFilter
{
      uint8_t filter[DMX_FILTER_SIZE];
      uint8_t mask[DMX_FILTER_SIZE];
} dmxFilter_t;
```
### **6.1.7 dmxSctFilterParams**

```
struct dmxSctFilterParams
{
     dvb_pid_t pid;
     dmxFilter_t filter;
     uint32_t timeout;
     uint32 t flags;
#define DMX_CHECK_CRC 1
#define DMX_ONESHOT 2
#define DMX_IMMEDIATE_START 4
};
```
## **6.1.8 dmxPesFilterParams**

```
struct dmxPesFilterParams
{
    dvb pid t pid;
    dmxInput_t input;
    dmxOutput_t output;
    dmxPesType_t pesType;
    uint32_t flags;
};
```
## **6.1.9 dmxEvent**

```
struct dmxEvent
{
        dmxEvent_t event;<br>time_t time5t.
                                      timeStamp;
        union
        {
                dmxScramblingStatus_t scrambling;
        } u;
};
```
## **6.2 Demux Function Calls**

#### **6.2.1 open()**

#### DESCRIPTION

This system call, used with a device name of /dev/ost/demuxn, where n denotes the specific demux device to be opened, allocates a new filter and returns a handle which can be used for subsequent control of that filter. This call has to be made for each filter to be used, i.e. every returned file descriptor is a reference to a single filter. /dev/ost/dvrn is a logical device to be used for retrieving Transport Streams for digital video recording. n identifies the physical demux device that provides the actual DVR functionality. When reading from this device a transport stream containing the packets from all PES filters set in the corresponding demux device (/dev/ost/demuxn) having the output set to DMX OUT TS TAP. A recorded Transport Stream is replayed by writing to this device.

The significance of blocking or non-blocking mode is described in the documentation for functions where there is a difference. It does not affect the semantics of the open() call itself. A device opened in blocking mode can later be put into non-blocking mode (and vice versa) using the F SETFL command of the fcntl system call.

#### **SYNOPSIS**

int open(const char \*deviceName, int flags);

#### PARAMETERS

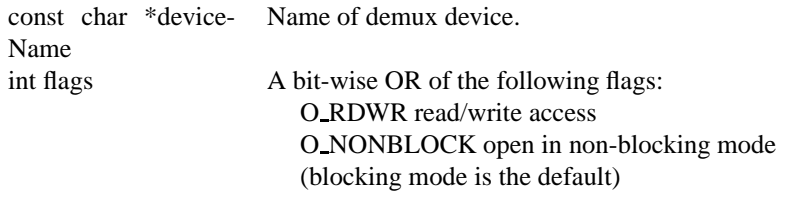

#### ERRORS

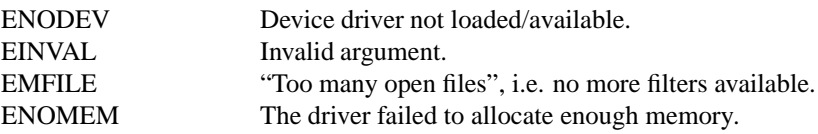

#### **6.2.2 close()**

#### DESCRIPTION

This system call deactivates and deallocates a filter that was previously allocated via the open() call.

#### **SYNOPSIS**

int close(int fd);

#### PARAMETERS

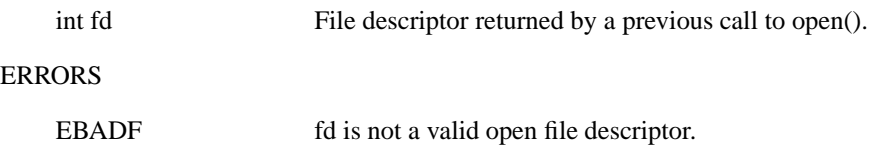

## **6.2.3 read()**

#### **DESCRIPTION**

This system call returns filtered data, which might be section or PES data. The filtered data is transferred from the driver's internal circular buffer to buf. The maximum amount of data to be transferred is implied by count.

When returning section data the driver always tries to return a complete single section (even though buf would provide buffer space for more data). If the size of the buffer is smaller than the section as much as possible will be returned, and the remaining data will be provided in subsequent calls.

The size of the internal buffer is  $2 * 4096$  bytes (the size of two maximum sized sections) by default. The size of this buffer may be changed by using the DMX SET BUFFER SIZE function. If the buffer is not large enough, or if the read operations are not performed fast enough, this may result in a buffer overflow error. In this case EBUFFEROVERFLOW will be returned, and the circular buffer will be emptied. This call is blocking if there is no data to return, i.e. the process will be put to sleep waiting for data, unless the O NONBLOCK flag is specified.

Note that in order to be able to read, the filtering process has to be started by defining either a section or a PES filter by means of the ioctl functions, and then starting the filtering process via the DMX START ioctl function or by setting the DMX IMMEDIATE START flag. If the reading is done from a logical DVR demux device, the data will constitute a Transport Stream including the packets from all PES filters in the corresponding demux device /dev/ost/demuxn having the output set to DMX OUT TS TAP.

#### **SYNOPSIS**

size\_t read(int fd, void \*buf, size\_t count);

#### PARAMETERS

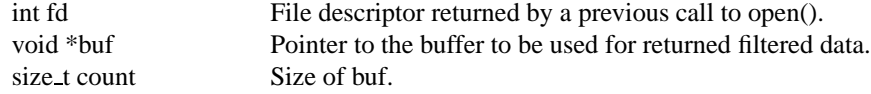

#### ERRORS

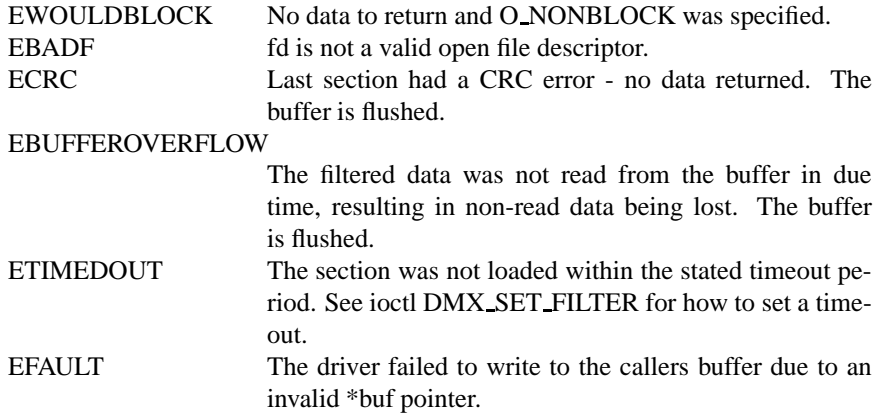

## **6.2.4 write()**

### DESCRIPTION

This system call is only provided by the logical device /dev/ost/dvrn, where n identifies the physical demux device that provides the actual DVR functionality. It is used for replay of a digitally recorded Transport Stream. Matching filters have to be defined in the corresponding physical demux device, /dev/ost/demuxn. The amount of data to be transferred is implied by count.

#### **SYNOPSIS**

```
ssize t write(int fd, const void *buf, size t
count);
```
#### PARAMETERS

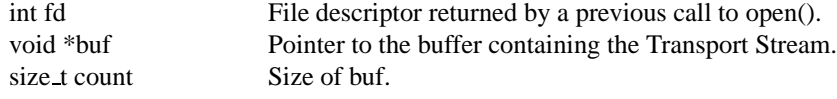

#### ERRORS

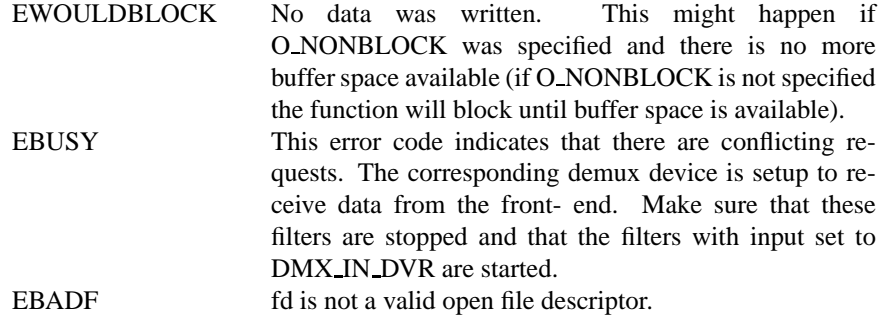
# **6.2.5 DMX START**

#### **DESCRIPTION**

This ioctl call is used to start the actual filtering operation defined via the ioctl calls DMX SET FILTER or DMX SET PES FILTER.

#### **SYNOPSIS**

int ioctl( int fd, int request = DMX START);

#### PARAMETERS

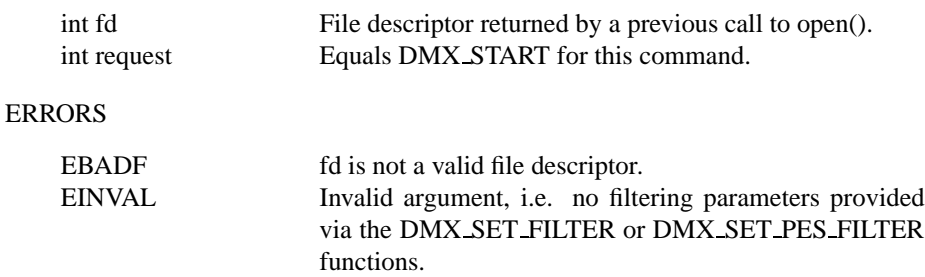

EBUSY This error code indicates that there are conflicting requests. There are active filters filtering data from another input source. Make sure that these filters are stopped before starting this filter.

#### **6.2.6 DMX STOP**

#### DESCRIPTION

This ioctl call is used to stop the actual filtering operation defined via the ioctl calls DMX SET FILTER or DMX SET PES FILTER and started via the DMX START command.

#### **SYNOPSIS**

int ioctl( int fd, int request = DMX STOP);

#### PARAMETERS

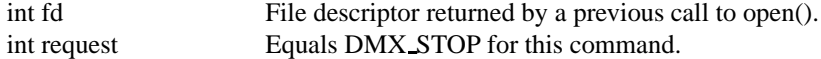

#### ERRORS

EBADF fd is not a valid file descriptor.

# **6.2.7 DMX SET FILTER**

#### **DESCRIPTION**

This ioctl call sets up a filter according to the filter and mask parameters provided. A timeout may be defined stating number of seconds to wait for a section to be loaded. A value of 0 means that no timeout should be applied. Finally there is a flag field where it is possible to state whether a section should be CRC-checked, whether the filter should be a "one-shot" filter, i.e. if the filtering operation should be stopped after the first section is received, and whether the filtering operation should be started immediately (without waiting for a DMX START ioctl call). If a filter was previously set-up, this filter will be canceled, and the receive buffer will be flushed.

#### **SYNOPSIS**

int ioctl( int fd, int request = DMX SET FILTER, struct dmxSctFilterParams \*params);

#### PARAMETERS

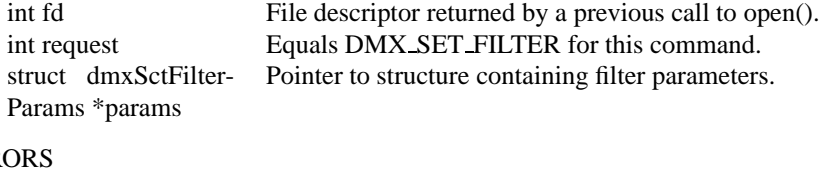

ERR

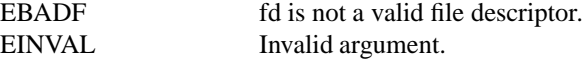

# **6.2.8 DMX SET PES FILTER**

#### **DESCRIPTION**

This ioctl call sets up a PES filter according to the parameters provided. By a PES filter is meant a filter that is based just on the packet identifier (PID), i.e. no PES header or payload filtering capability is supported.

The transport stream destination for the filtered output may be set. Also the PES type may be stated in order to be able to e.g. direct a video stream directly to the video decoder. Finally there is a flag field where it is possible to state whether the filtering operation should be started immediately (without waiting for a DMX START ioctl call). If a filter was previously set-up, this filter will be cancelled, and the receive buffer will be flushed.

#### **SYNOPSIS**

int ioctl( int fd, int request = DMX SET PES FILTER, struct dmxPesFilterParams \*params);

#### PARAMETERS

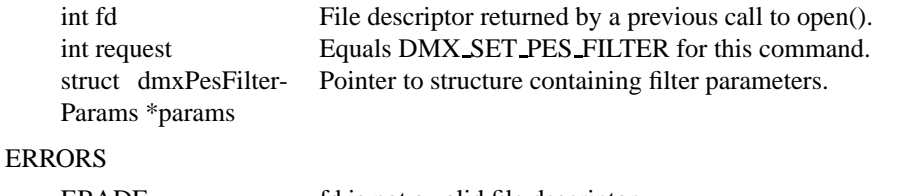

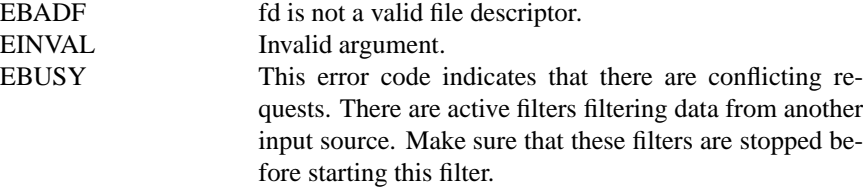

#### **6.2.9 DMX SET BUFFER SIZE**

#### DESCRIPTION

This ioctl call is used to set the size of the circular buffer used for filtered data. The default size is two maximum sized sections, i.e. if this function is not called a buffer size of 2 \* 4096 bytes will be used.

#### **SYNOPSIS**

```
int ioctl( int fd, int request = DMX SET BUFFER SIZE,
unsigned long size);
```
#### PARAMETERS

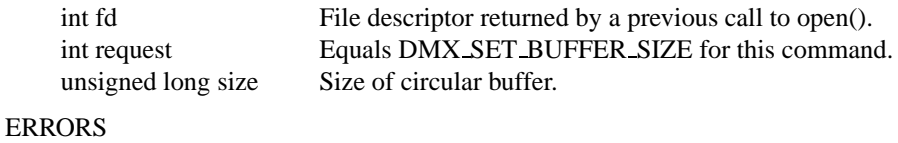

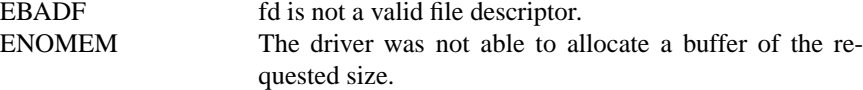

#### **6.2.10 DMX GET EVENT**

#### **DESCRIPTION**

This ioctl call returns an event if available. If an event is not available, the behavior depends on whether the device is in blocking or non-blocking mode. In the latter case, the call fails immediately with errno set to EWOULDBLOCK. In the former case, the call blocks until an event becomes available.

The standard Linux poll() and/or select() system calls can be used with the device file descriptor to watch for new events. For select(), the file descriptor should be included in the exceptfds argument, and for poll(), POLLPRI should be specified as the wake-up condition. Only the latest event for each filter is saved.

# SYNOPSIS

```
int ioctl( int fd, int request = DMX GET EVENT,
struct dmxEvent *ev);
```
PARAMETERS

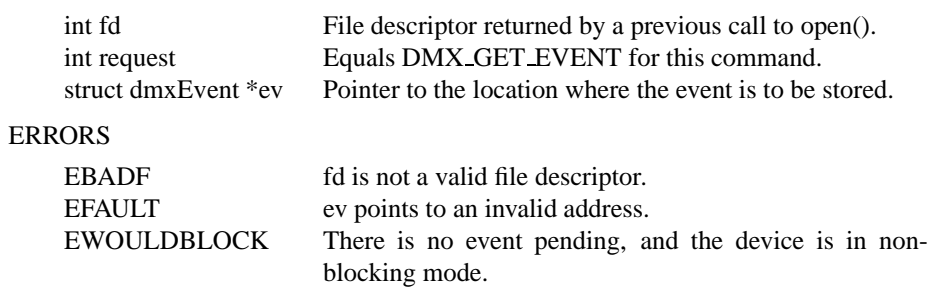

# **Chapter 7**

# **DVB CA Device**

The DVB CA device controls the conditional access hardware. It can be accessed through /dev/ost/ca.

# **7.1 CA Data Types**

# **7.1.1 ca slot info t**

```
/* slot interface types and info */
typedef struct ca_slot_info_s {
       int num; /* slot number */
       int type; /* CA interface this slot supports */
#define CA_CI 1 /* CI high level interface */
#define CA_CI_LINK 2 /* CI link layer level interface */
#define CA_CI_PHYS 4 /* CI physical layer level interface */
#define CA_SC 128 /* simple smart card interface */
       unsigned int flags;
#define CA_CI_MODULE_PRESENT 1 /* module (or card) inserted */
#define CA_CI_MODULE_READY 2
} ca_slot_info_t;
```
#### **7.1.2 ca descr info t**

```
typedef struct ca_descr_info_s {
       unsigned int num; /* number of available descramblers (keys) */
       unsigned int type; /* type of supported scrambling system */
#define CA_ECD 1
#define CA_NDS 2
```

```
#define CA_DSS 4
} ca_descr_info_t;
```
#### **7.1.3 ca cap t**

```
typedef struct ca_cap_s {
       unsigned int slot_num; /* total number of CA card and module slo
       unsigned int slot_type; /* OR of all supported types */
       unsigned int descr_num; /* total number of descrambler slots (key
       unsigned int descr type;/* OR of all supported types */} ca_cap_t;
```
#### **7.1.4 ca msg t**

```
/* a message to/from a CI-CAM */
typedef struct ca_msg_s {
       unsigned int index;
       unsigned int type;
       unsigned int length;
       unsigned char msg[256];
} ca_msg_t;
```
#### **7.1.5 ca descr t**

```
typedef struct ca_descr_s {
       unsigned int index;
       unsigned int parity;
       unsigned char cw[8];
} ca_descr_t;
```
# **7.2 CA Function Calls**

# **7.2.1 open()**

#### DESCRIPTION

This system call opens a named ca device (e.g. /dev/ost/ca) for subsequent use. When an open() call has succeeded, the device will be ready for use. The significance of blocking or non-blocking mode is described in the documentation for functions where there is a difference. It does not affect the semantics of the open() call itself. A device opened in blocking mode can later be put into non-blocking mode (and vice versa) using the F SETFL command of the fcntl system call. This is a standard system call, documented in the Linux manual page for fcntl. Only one user can open the CA Device in O RDWR mode. All other attempts to open the device in this mode will fail, and an error code will be returned.

#### **SYNOPSIS**

int open(const char \*deviceName, int flags);

#### PARAMETERS

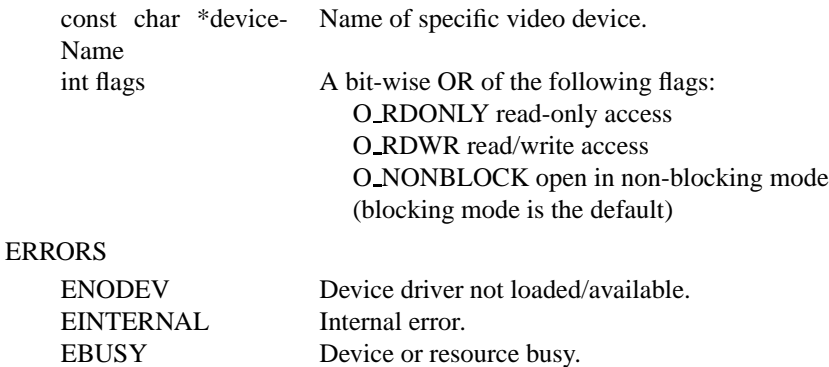

# **7.2.2 close()**

#### **DESCRIPTION**

This system call closes a previously opened audio device.

EINVAL Invalid argument.

#### **SYNOPSIS**

```
int close(int fd);
```
## PARAMETERS

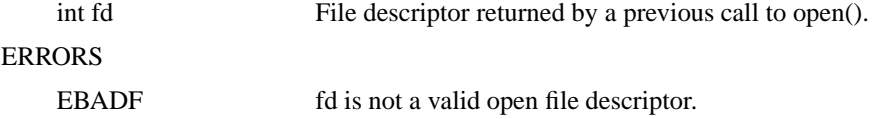

# **Chapter 8**

# **Kernel Demux API**

The kernel demux API

# **8.1 Kernel Demux Data Types**

# **8.1.1 dmx success t**

```
typedef enum {
 DMX_OK = 0, /* Received Ok */DMX_LENGTH_ERROR, /* Incorrect length */
 DMX_OVERRUN_ERROR, /* Receiver ring buffer overrun */
 DMX CRC ERROR, /* Incorrect CRC */
 DMX_FRAME_ERROR, /* Frame alignment error */
 DMX_FIFO_ERROR, /* Receiver FIFO overrun */
 DMX_MISSED_ERROR /* Receiver missed packet */
} dmx_success_t;
```
#### **8.1.2 TS filter types**

```
/*--------------------------------------------------------------------------*/
/* TS packet reception */
/*--------------------------------------------------------------------------*/
/* TS filter type for set type() */
#define TS PACKET 1 /* send TS packets (188 bytes) to callback (default) *
#define TS_PAYLOAD_ONLY 2 /* in case TS_PACKET is set, only send the TS
                              payload (<=184 bytes per packet) to callback */
#define TS_DECODER 4 /* send stream to built-in decoder (if present) */
```
## **8.1.3 dmx ts pes t**

```
The structure /
```

```
typedef enum
{
       DMX_TS_PES_AUDIO, /* also send packets to audio decoder (if it
       DMX TS PES VIDEO, /* \ldots */DMX_TS_PES_TELETEXT,
       DMX_TS_PES_SUBTITLE,
       DMX_TS_PES_PCR,
       DMX_TS_PES_OTHER,
} dmx_ts_pes_t;
```
describes the PES type for filters which write to a built-in decoder. The correspond (and should be kept identical) to the types in the demux device.

```
struct dmx_ts_feed_s {
        int is_filtering; /* Set to non-zero when filtering in progress *
        struct dmx_demux_s* parent; /* Back-pointer */
        void* priv; /* Pointer to private data of the API client */
        int (*set) (struct dmx_ts_feed_s* feed,
                    __u16 pid,
                    size_t callback_length,
                    size t circular buffer size,
                    int descramble,
                    struct timespec timeout);
        int (*start filtering) (struct dmx ts feed s* feed);
        int (*stop_filtering) (struct dmx_ts_feed_s* feed);
        int (*set type) (struct dmx ts feed s* feed,
                         int type,
                         dmx_ts_pes_t pes_type);
};
typedef struct dmx_ts_feed_s dmx_ts_feed_t;
/*--------------------------------------------------------------------------*/
/* PES packet reception (not supported yet) */
/*--------------------------------------------------------------------------*/
typedef struct dmx_pes_filter_s {
        struct dmx_pes_s* parent; /* Back-pointer */
        void* priv; /* Pointer to private data of the API client */
} dmx_pes_filter_t;
typedef struct dmx_pes_feed_s {
        int is_filtering; /* Set to non-zero when filtering in progress '
        struct dmx_demux_s* parent; /* Back-pointer */
```

```
void* priv; /* Pointer to private data of the API client */
        int (*set) (struct dmx_pes_feed_s* feed,
                     __u16 pid,
                    size_t circular_buffer_size,
                    int descramble,
                    struct timespec timeout);
        int (*start_filtering) (struct dmx_pes_feed_s* feed);
        int (*stop_filtering) (struct dmx pes_feed s* feed);
        int (*allocate_filter) (struct dmx_pes_feed_s* feed,
                                dmx pes filter t** filter);
        int (*release_filter) (struct dmx_pes_feed_s* feed,
                               dmx_pes_filter_t* filter);
} dmx_pes_feed_t;
\label{sectionfilter}
typedef struct {
       __u8 filter_value [DMX_MAX_FILTER_SIZE];
        __u8 filter_mask [DMX_MAX_FILTER_SIZE];
        struct dmx_section_feed_s* parent; /* Back-pointer */
        void* priv; /* Pointer to private data of the API client */
} dmx_section_filter_t;
struct dmx_section_feed_s {
        int is_filtering; /* Set to non-zero when filtering in progress */
        struct dmx demux s* parent; /* Back-pointer */
        void* priv; /* Pointer to private data of the API client */
        int (*set) (struct dmx_section_feed_s* feed,
                    __u16 pid,
                    size_t circular_buffer_size,
                    int descramble,
                    int check_crc);
        int (*allocate_filter) (struct dmx_section_feed_s* feed,
                               dmx section filter t** filter);
        int (*release_filter) (struct dmx_section_feed_s* feed,
                              dmx_section_filter_t* filter);
        int (*start_filtering) (struct dmx_section_feed_s* feed);
        int (*stop_filtering) (struct dmx_section_feed_s* feed);
};
typedef struct dmx_section_feed_s dmx_section_feed_t;
/*--------------------------------------------------------------------------*/
/* Callback functions */
/*--------------------------------------------------------------------------*/
typedef int (*dmx_ts_cb) ( __u8 * buffer1,
                           size_t buffer1_length,
```

```
u8 * buffer2,size_t buffer2_length,
                          dmx_ts_feed_t* source,
                          dmx_success_t success);
typedef int (*dmx_section_cb) ( __u8 * buffer1,
                               size t buffer1 len,
                               __u8 * buffer2,
                               size_t buffer2_len,
                               dmx section filter t * source,
                               dmx_success_t success);
typedef int (*dmx_pes_cb) ( __u8 * buffer1,
                           size_t buffer1_len,
                           u8 * buffer2,size_t buffer2_len,
                           dmx_pes_filter_t* source,
                           dmx_success_t success);
/*--------------------------------------------------------------------------*/
/* DVB Front-End */
/*--------------------------------------------------------------------------*/
typedef enum {
       DMX OTHER FE = 0,
       DMX_SATELLITE_FE,
       DMX_CABLE_FE,
       DMX_TERRESTRIAL_FE,
       DMX_LVDS_FE,
       DMX_ASI_FE, /* DVB-ASI interface */
       DMX_MEMORY_FE
} dmx_frontend_source_t;
typedef struct {
       /* The following char* fields point to NULL terminated strings */
       char* id; /* Unique front-end identifier */
       char* vendor; /* Name of the front-end vendor */
       char* model; /* Name of the front-end model */
       struct list_head connectivity_list; /* List of front-ends that can
                                              be connected to a particul
                                              demux */
       void* priv; /* Pointer to private data of the API client */
       dmx frontend source t source;
} dmx_frontend_t;
/*--------------------------------------------------------------------------*/
```

```
/* MPEG-2 TS Demux *//*--------------------------------------------------------------------------*/
/*
* Flags OR'ed in the capabilites field of struct dmx_demux_s.
*/
#define DMX TS FILTERING 1
#define DMX_PES_FILTERING 2
#define DMX SECTION FILTERING 4
#define DMX MEMORY BASED FILTERING 8 /* write() available */
#define DMX_CRC_CHECKING 16
#define DMX_TS_DESCRAMBLING 32
#define DMX SECTION PAYLOAD DESCRAMBLING 64
#define DMX_MAC_ADDRESS_DESCRAMBLING 128
8.1.4 demux demux t
/*
* DMX_FE_ENTRY(): Casts elements in the list of registered
* front-ends from the generic type struct list_head
* to the type * dmx_frontend_t
*.
*/
#define DMX_FE_ENTRY(list) list entry(list, dmx_frontend_t, connectivity_list)
struct dmx_demux_s {
       /* The following char* fields point to NULL terminated strings */
       char* id; /* Unique demux identifier */
       char* vendor; /* Name of the demux vendor */
       char* model; /* Name of the demux model */
       u32 capabilities; \frac{1}{2} /* Bitfield of capability flags */
      dmx_frontend_t* frontend; /* Front-end connected to the demux */
       struct list_head reg_list; /* List of registered demuxes */
       void* priv; \frac{1}{4} /* Pointer to private data of the API client
       int users; /* Number of users */
       int (*open) (struct dmx_demux_s* demux);
       int (*close) (struct dmx_demux_s* demux);
       int (*write) (struct dmx demux s* demux, const char* buf, size t count);
       int (*allocate ts feed) (struct dmx demux s* demux,
                             dmx_ts_feed_t** feed,
                             dmx ts cb callback);
       int (*release_ts_feed) (struct dmx_demux_s* demux,
                            dmx_ts_feed_t* feed);
       int (*allocate_pes_feed) (struct dmx_demux_s* demux,
```

```
dmx_pes_feed_t** feed,
                          dmx_pes_cb callback);
int (*release_pes_feed) (struct dmx_demux_s* demux,
                         dmx_pes_feed_t* feed);
int (*allocate_section_feed) (struct dmx_demux_s* demux,
                              dmx_section_feed_t** feed,
                              dmx section cb callback);
int (*release section feed) (struct dmx demux s* demux,
                             dmx_section_feed_t* feed);
int (*descramble_mac_address) (struct dmx_demux_s* demux,
                                __u8* buffer1,
                               size_t buffer1_length,
                               __u8* buffer2,
                               size_t buffer2_length,
                                _lu16 pid);
int (*descramble_section_payload) (struct dmx_demux_s* demux,
                                    __u8* buffer1,
                                   size_t buffer1_length,
                                    __u8* buffer2, size_t buffer2_length,
                                     _16 pid);
int (*add frontend) (struct dmx demux s* demux,
                     dmx frontend t* frontend);
int (*remove_frontend) (struct dmx_demux_s* demux,
                        dmx_frontend_t* frontend);
struct list head* (*get frontends) (struct dmx demux s* demux);
int (*connect_frontend) (struct dmx_demux_s* demux,
                         dmx_frontend_t* frontend);
int (*disconnect_frontend) (struct dmx_demux_s* demux);
/* added because js cannot keep track of these himself */
int (*get_pes_pids) (struct dmx_demux_s* demux, __u16 *pids);
```
typedef struct dmx\_demux\_s dmx\_demux\_t;

#### **8.1.5 Demux directory**

};

```
/*
* DMX_DIR_ENTRY(): Casts elements in the list of registered
 * demuxes from the generic type struct list_head* to the type dmx_demux_t
 *.
 */
#define DMX_DIR_ENTRY(list) list_entry(list, dmx_demux_t, reg_list)
int dmx_register_demux (dmx_demux_t* demux);
```
int dmx\_unregister\_demux (dmx\_demux\_t\* demux); struct list\_head\* dmx\_get\_demuxes (void);

# **8.2 Demux Directory API**

The demux directory is a Linux kernel-wide facility for registering and accessing the MPEG-2 TS demuxes in the system. Run-time registering and unregistering of demux drivers is possible using this API.

All demux drivers in the directory implement the abstract interface dmx\_demux\_t.

#### **8.2.1 dmx register demux()**

#### **DESCRIPTION**

This function makes a demux driver interface available to the Linux kernel. It is usually called by the init\_module() function of the kernel module that contains the demux driver. The caller of this function is responsible for allocating dynamic or static memory for the demux structure and for initializing its fields before calling this function. The memory allocated for the demux structure must not be freed before calling dmx unregister demux(),

```
SYNOPSIS
```

```
int dmx register demux ( dmx demux t *demux )
```

```
PARAMETERS
```
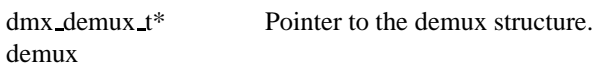

**RETURNS** 

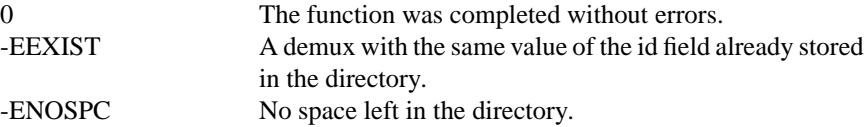

#### **8.2.2 dmx unregister demux()**

#### **DESCRIPTION**

This function is called to indicate that the given demux interface is no longer available. The caller of this function is responsible for freeing the memory of the demux structure, if it was dynamically allocated before calling dmx\_register\_demux(). The cleanup\_module() function of the kernel module that contains the demux driver should call this function. Note that this function fails if the demux is currently in use, i.e., release demux() has not been called for the interface.

#### **SYNOPSIS**

int dmx\_unregister\_demux ( dmx\_demux\_t \*demux )

#### PARAMETERS

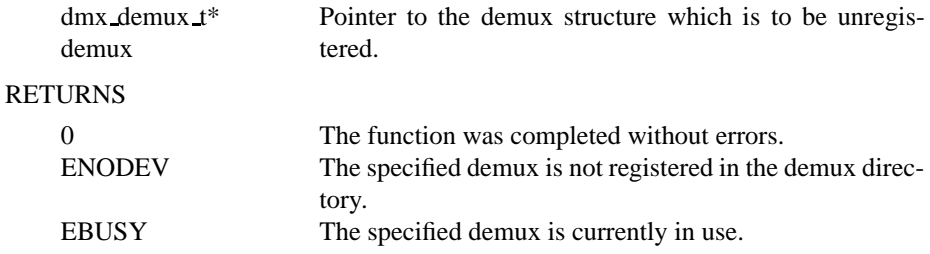

# **8.2.3 dmx get demuxes()**

#### DESCRIPTION

Provides the caller with the list of registered demux interfaces, using the standard list structure defined in the include file linux/list.h. The include file demux.h defines the macro DMX DIR ENTRY() for converting an element of the generic type struct list head\* to the type dmx demux  $t^*$ . The caller must not free the memory of any of the elements obtained via this function call.

#### **SYNOPSIS**

struct list head \*dmx get demuxes ()

#### PARAMETERS

none

#### RETURNS

struct list\_head \* A list of demux interfaces, or NULL in the case of an empty list.

# **8.3 Demux API**

The demux API should be implemented for each demux in the system. It is used to select the TS source of a demux and to manage the demux resources. When the demux client allocates a resource via the demux API, it receives a pointer to the API of that resource.

Each demux receives its TS input from a DVB front-end or from memory, as set via the demux API. In a system with more than one front-end, the API can be used to select one of the DVB front-ends as a TS source for a demux, unless this is fixed in the HW platform. The demux API only controls front-ends regarding their connections with demuxes; the APIs used to set the other front-end parameters, such as tuning, are not defined in this document.

The functions that implement the abstract interface demux should be defined static or module private and registered to the Demux Directory for external access. It is not necessary to implement every function in the demux t struct, however (for example, a demux interface might support Section filtering, but not TS or PES filtering). The API client is expected to check the value of any function pointer before calling the function: the value of NULL means "function not available".

Whenever the functions of the demux API modify shared data, the possibilities of lost update and race condition problems should be addressed, e.g. by protecting parts of code with mutexes. This is especially important on multi-processor hosts.

Note that functions called from a bottom half context must not sleep, at least in the 2.2.x kernels. Even a simple memory allocation can result in a kernel thread being put to sleep if swapping is needed. For example, the Linux kernel calls the functions of a network device interface from a bottom half context. Thus, if a demux API function is called from network device code, the function must not sleep.

#### **8.3.1 open()**

#### DESCRIPTION

This function reserves the demux for use by the caller and, if necessary, initializes the demux. When the demux is no longer needed, the function close() should be called. It should be possible for multiple clients to access the demux at the same time. Thus, the function implementation should increment the demux usage count when open() is called and decrement it when close() is called.

#### **SYNOPSIS**

int open ( demux t\* demux );

#### PARAMETERS

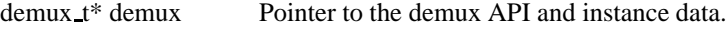

#### RETURNS

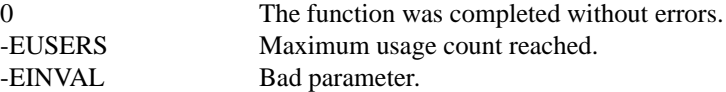

# **8.3.2 close()**

#### DESCRIPTION

This function reserves the demux for use by the caller and, if necessary, initializes the demux. When the demux is no longer needed, the function close() should be called. It should be possible for multiple clients to access the demux at the same time. Thus, the function implementation should increment the demux usage count when open() is called and decrement it when close() is called.

#### **SYNOPSIS**

```
int close(demux t* demux);
```
#### PARAMETERS

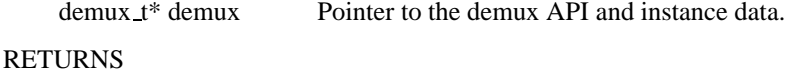

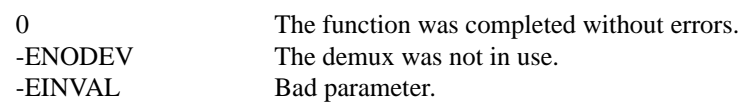

# **8.3.3 write()**

# DESCRIPTION

This function provides the demux driver with a memory buffer containing TS packets. Instead of receiving TS packets from the DVB front-end, the demux driver software will read packets from memory. Any clients of this demux with active TS, PES or Section filters will receive filtered data via the Demux callback API (see 0). The function returns when all the data in the buffer has been consumed by the demux. Demux hardware typically cannot read TS from memory. If this is the case, memory-based filtering has to be implemented entirely in software.

#### **SYNOPSIS**

```
int write(demux_t* demux, const char* buf, size_t
count);
```
#### PARAMETERS

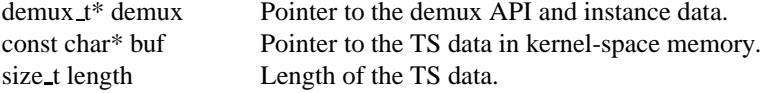

#### RETURNS

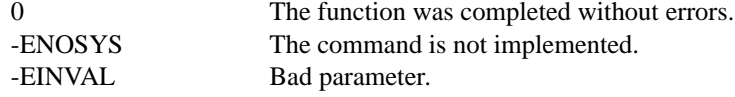

# **8.3.4 allocate ts feed()**

#### DESCRIPTION

Allocates a new TS feed, which is used to filter the TS packets carrying a certain PID. The TS feed normally corresponds to a hardware PID filter on the demux chip.

#### **SYNOPSIS**

```
int allocate ts feed(dmx demux t* demux,
dmx_ts_feed_t** feed, dmx_ts_cb callback);
```
#### PARAMETERS

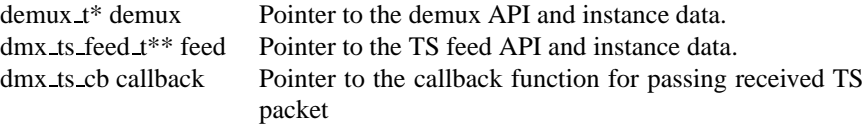

#### RETURNS

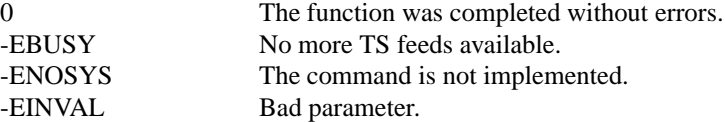

# **8.3.5 release ts feed()**

#### DESCRIPTION

Releases the resources allocated with allocate\_ts\_feed(). Any filtering in progress on the TS feed should be stopped before calling this function.

#### **SYNOPSIS**

```
int release_ts_feed(dmx_demux_t* demux, dmx_ts_feed_t*
feed);
```
#### PARAMETERS

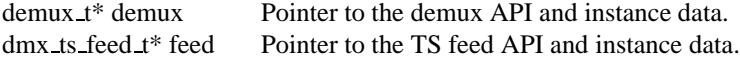

#### RETURNS

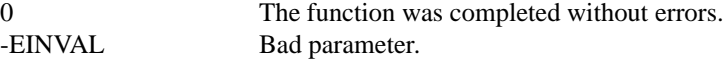

### **8.3.6 allocate section feed()**

#### DESCRIPTION

Allocates a new section feed, i.e. a demux resource for filtering and receiving sections. On platforms with hardware support for section filtering, a section feed is directly mapped to the demux HW. On other platforms, TS packets are first PID filtered in hardware and a hardware section filter then emulated in software. The caller obtains an API pointer of type dmx section feed t as an out parameter. Using this API the caller can set filtering parameters and start receiving sections.

#### **SYNOPSIS**

```
int allocate section feed(dmx demux t* demux,
dmx_section_feed_t **feed, dmx_section_cb callback);
```
#### PARAMETERS

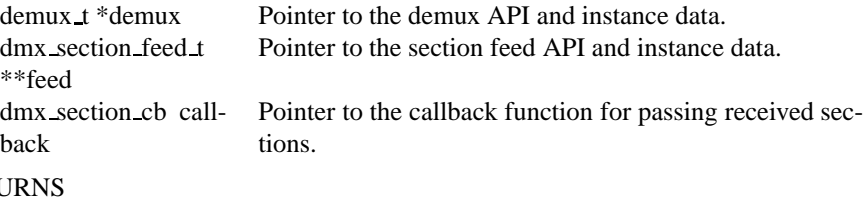

#### RETU

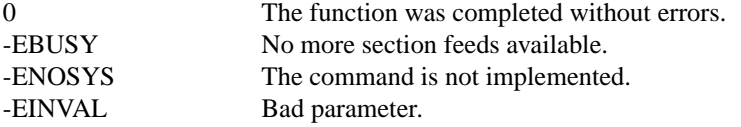

## **8.3.7 release section feed()**

#### **DESCRIPTION**

Releases the resources allocated with allocate section feed(), including allocated filters. Any filtering in progress on the section feed should be stopped before calling this function.

#### **SYNOPSIS**

```
int release_section_feed(dmx_demux_t* demux,
dmx section feed t *feed);
```
#### PARAMETERS

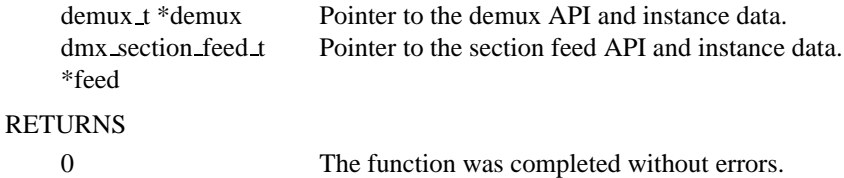

-EINVAL Bad parameter.

# **8.3.8 descramble mac address()**

#### DESCRIPTION

This function runs a descrambling algorithm on the destination MAC address field of a DVB Datagram Section, replacing the original address with its un-encrypted version. Otherwise, the description on the function descramble section payload() applies also to this function.

# **SYNOPSIS**

```
int descramble mac_address(dmx_demux_t* demux, _u8
*buffer1, size_t buffer1_length, _u8 *buffer2, size_t
buffer2.length, ful6 pid);
```
#### PARAMETERS

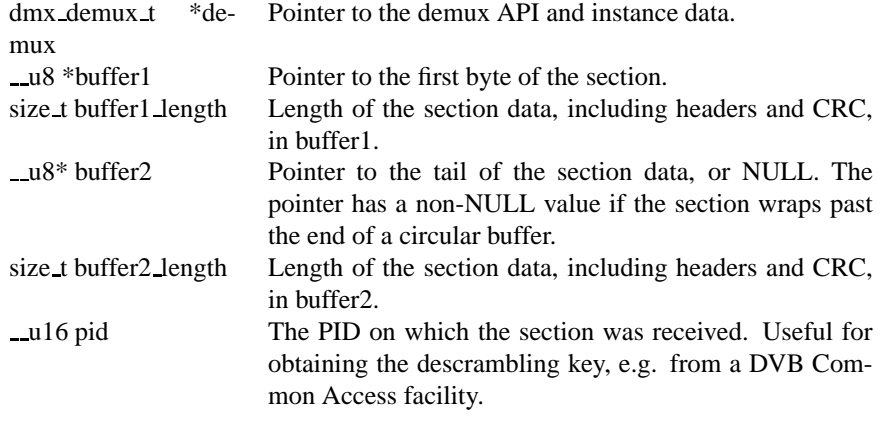

#### RETURNS

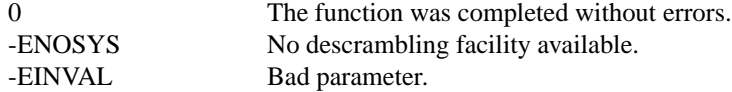

# **8.3.9 descramble section payload()**

#### DESCRIPTION

This function runs a descrambling algorithm on the payload of a DVB Datagram Section, replacing the original payload with its un-encrypted version. The function will be called from the demux API implementation; the API client need not call this function directly. Section-level scrambling algorithms are currently standardized only for DVB-RCC (return channel over 2-directional cable TV network) systems. For all other DVB networks, encryption schemes are likely to be proprietary to each data broadcaster. Thus, it is expected that this function pointer will have the value of NULL (i.e., function not available) in most demux API implementations. Nevertheless, it should be possible to use the function pointer as a hook for dynamically adding a "plug-in" descrambling facility to a demux driver.

While this function is not needed with hardware-based section descrambling, the descramble section payload function pointer can be used to override the default hardware-based descrambling algorithm: if the function pointer has a non-NULL value, the corresponding function should be used instead of any descrambling hardware.

#### SYNOPSIS

int descramble\_section\_payload(dmx\_demux\_t\* demux, \_u8 \*buffer1, size\_t buffer1\_length, \_u8 \*buffer2, size\_t buffer2\_length,  $_\text{null6 pid}$ ;

#### PARAMETERS

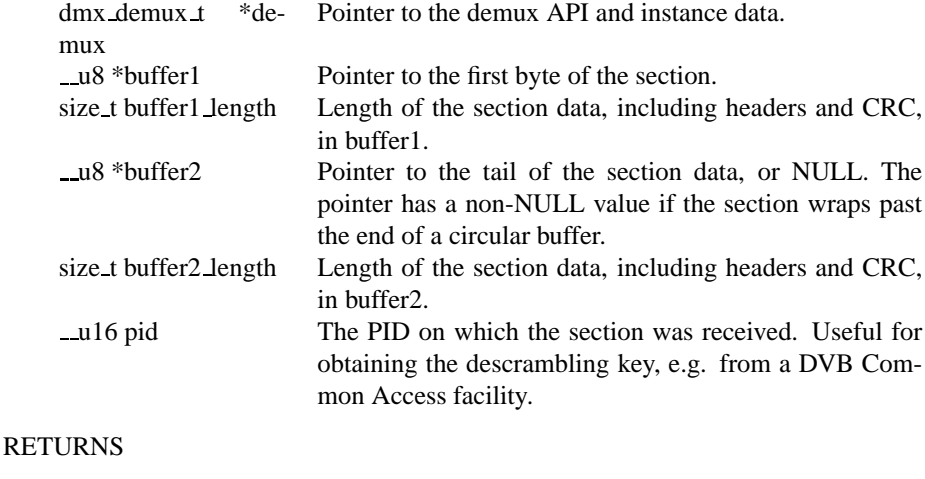

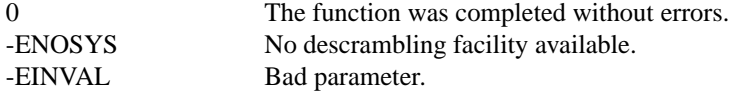

#### **8.3.10 add frontend()**

#### **DESCRIPTION**

Registers a connectivity between a demux and a front-end, i.e., indicates that the demux can be connected via a call to connect frontend() to use the given front-end as a TS source. The client of this function has to allocate dynamic or static memory for the frontend structure and initialize its fields before calling this function. This function is normally called during the driver initialization. The caller must not free the memory of the frontend struct before successfully calling remove frontend().

#### **SYNOPSIS**

```
int add frontend(dmx demux_t *demux, dmx frontend_t
*frontend);
```
#### PARAMETERS

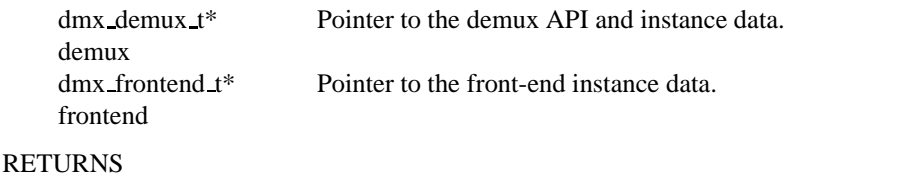

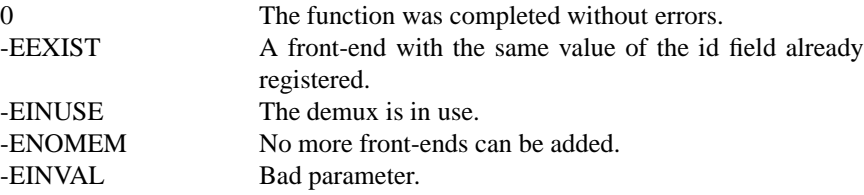

# **8.3.11 remove frontend()**

#### DESCRIPTION

Indicates that the given front-end, registered by a call to add frontend(), can no longer be connected as a TS source by this demux. The function should be called when a front-end driver or a demux driver is removed from the system. If the front-end is in use, the function fails with the return value of -EBUSY. After successfully calling this function, the caller can free the memory of the frontend struct if it was dynamically allocated before the add frontend() operation.

#### SYNOPSIS

```
int remove frontend(dmx demux t* demux,
dmx_frontend_t* frontend);
```
# PARAMETERS

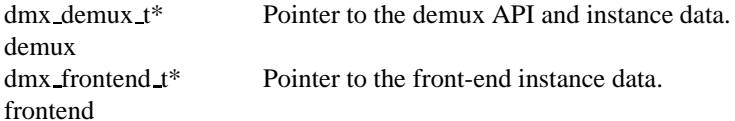

#### **RETURNS**

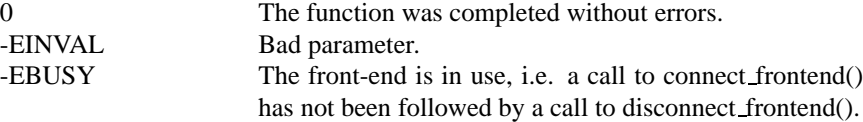

# **8.3.12 get frontends()**

#### DESCRIPTION

Provides the APIs of the front-ends that have been registered for this demux. Any of the front-ends obtained with this call can be used as a parameter for connect frontend().

The include file demux.h contains the macro DMX FE ENTRY() for converting an element of the generic type struct list head\* to the type dmx frontend  $\mathbf{1}^*$ . The caller must not free the memory of any of the elements obtained via this function call.

#### SYNOPSIS

struct list head\* get frontends(dmx demux t\* demux);

#### PARAMETERS

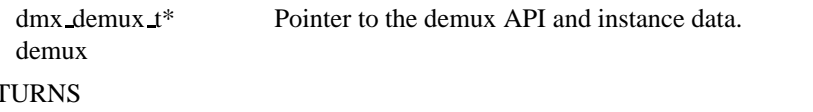

# $RE$

 $dmx_d$  demux  $t^*$  A list of front-end interfaces, or NULL in the case of an empty list.

#### **8.3.13 connect frontend()**

#### DESCRIPTION

Connects the TS output of the front-end to the input of the demux. A demux can only be connected to a front-end registered to the demux with the function add frontend().

It may or may not be possible to connect multiple demuxes to the same frontend, depending on the capabilities of the HW platform. When not used, the front-end should be released by calling disconnect frontend().

#### **SYNOPSIS**

```
int connect frontend(dmx demux t* demux,
dmx_frontend_t* frontend);
```
#### PARAMETERS

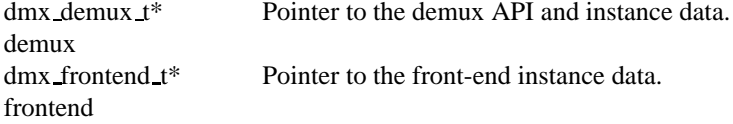

#### RETURNS

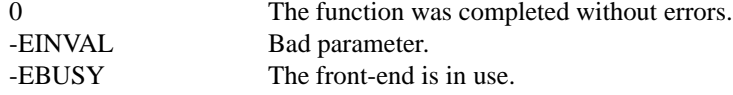

# **8.3.14 disconnect frontend()**

#### DESCRIPTION

Disconnects the demux and a front-end previously connected by a connect frontend() call.

#### **SYNOPSIS**

int disconnect\_frontend(dmx\_demux\_t\* demux);

#### PARAMETERS

dmx demux t\* demux Pointer to the demux API and instance data.

#### RETURNS

0 The function was completed without errors.<br>-EINVAL Bad parameter. Bad parameter.

# **8.4 Demux Callback API**

This kernel-space API comprises the callback functions that deliver filtered data to the demux client. Unlike the other APIs, these API functions are provided by the client and called from the demux code.

The function pointers of this abstract interface are not packed into a structure as in the other demux APIs, because the callback functions are registered and used independent of each other. As an example, it is possible for the API client to provide several callback functions for receiving TS packets and no callbacks for PES packets or sections.

The functions that implement the callback API need not be re-entrant: when a demux driver calls one of these functions, the driver is not allowed to call the function again before the original call returns. If a callback is triggered by a hardware interrupt, it is recommended to use the Linux "bottom half" mechanism or start a tasklet instead of making the callback function call directly from a hardware interrupt.

**8.4.1 dmx ts cb()**

**DESCRIPTION** 

This function, provided by the client of the demux API, is called from the demux code. The function is only called when filtering on this TS feed has been enabled using the start filtering() function.

Any TS packets that match the filter settings are copied to a circular buffer. The filtered TS packets are delivered to the client using this callback function. The size of the circular buffer is controlled by the circular buffer size parameter of the set() function in the TS Feed API. It is expected that the buffer1 and buffer2 callback parameters point to addresses within the circular buffer, but other implementations are also possible. Note that the called party should not try to free the memory the buffer1 and buffer2 parameters point to.

When this function is called, the buffer1 parameter typically points to the start of the first undelivered TS packet within a circular buffer. The buffer2 buffer parameter is normally NULL, except when the received TS packets have crossed the last address of the circular buffer and "wrapped" to the beginning of the buffer. In the latter case the buffer1 parameter would contain an address within the circular buffer, while the buffer2 parameter would contain the first address of the circular buffer.

The number of bytes delivered with this function (i.e. buffer1\_length + buffer2 length) is usually equal to the value of callback length parameter given in the set() function, with one exception: if a timeout occurs before receiving callback length bytes of TS data, any undelivered packets are immediately delivered to the client by calling this function. The timeout duration is controlled by the set() function in the TS Feed API.

If a TS packet is received with errors that could not be fixed by the TS-level forward error correction (FEC), the Transport error indicator flag of the TS packet header should be set. The TS packet should not be discarded, as the error can possibly be corrected by a higher layer protocol. If the called party is slow in processing the callback, it is possible that the circular buffer eventually fills up. If this happens, the demux driver should discard any TS packets received while the buffer is full. The error should be indicated to the client on the next callback by setting the success parameter to the value of DMX OVERRUN ERROR.

The type of data returned to the callback can be selected by the new function int (\*set type) (struct dmx ts feed s\* feed, int type, dmx ts pes t pes type) which is part of the dmx ts feed s struct (also cf. to the include file ost/demux.h) The type parameter decides if the raw TS packet (TS PACKET) or just the payload (TS PACKET—TS PAYLOAD ONLY) should be returned. If additionally the TS DECODER bit is set the stream will also be sent to the hardware MPEG decoder. In this case, the second flag decides as what kind of data the stream should be interpreted. The possible choices are one of DMX TS PES AUDIO, DMX TS PES VIDEO, DMX TS PES TELETEXT, DMX TS PES SUBTITLE, DMX TS PES PCR, or DMX TS PES OTHER.

#### SYNOPSIS

int dmx\_ts\_cb(\_u8\* buffer1, size\_t buffer1\_length, u8\* buffer2, size t buffer2 length, dmx ts feed t\* source, dmx\_success\_t success);

#### PARAMETERS

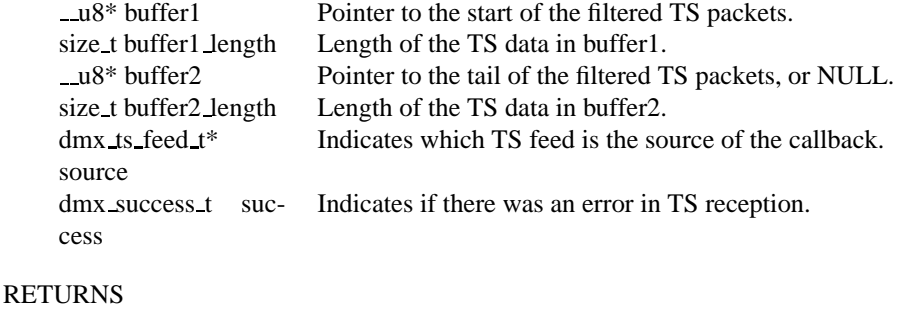

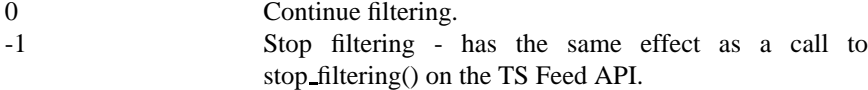

#### **8.4.2 dmx section cb()**

#### **DESCRIPTION**

This function, provided by the client of the demux API, is called from the demux code. The function is only called when filtering of sections has been enabled using the function start filtering() of the section feed API. When the demux driver has received a complete section that matches at least one section filter, the client is notified via this callback function. Normally this function is called for each received section; however, it is also possible to deliver multiple sections with one callback, for example when the system load is high. If an error occurs while receiving a section, this function should be called with the corresponding error type set in the success field, whether or not there is data to deliver. The Section Feed implementation should maintain a circular buffer for received sections. However, this is not necessary if the Section Feed API is implemented as a client of the TS Feed API, because the TS Feed implementation then buffers the received data. The size of the circular buffer can be configured using the set() function in the Section Feed API. If there is no room in the circular buffer when a new section is received, the section must be discarded. If this happens, the value of the success parameter should be DMX OVERRUN ERROR on the next callback.

#### SYNOPSIS

```
int dmx_section_cb(_u8* buffer1, size_t
buffer1 length, u8* buffer2, size t buffer2 length,
dmx_section_filter_t* source, dmx_success_t success);
```
#### PARAMETERS

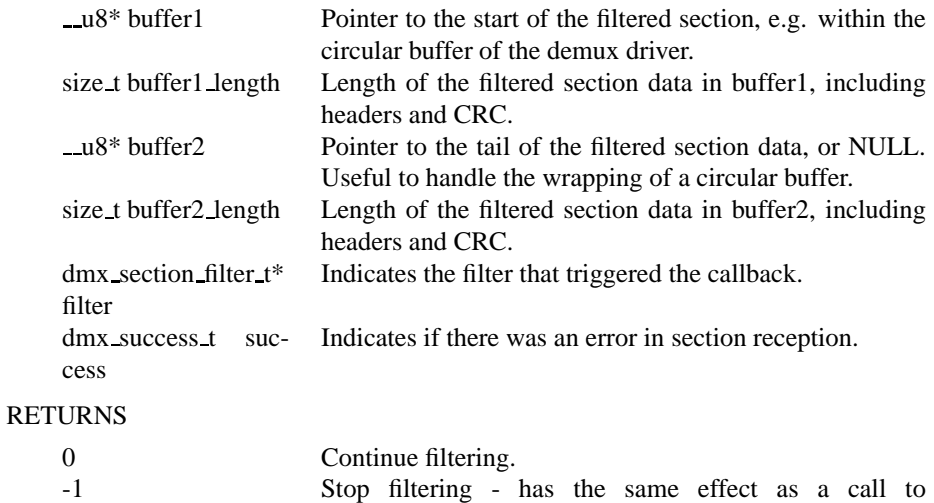

stop filtering() on the Section Feed API.

# **8.5 TS Feed API**

A TS feed is typically mapped to a hardware PID filter on the demux chip. Using this API, the client can set the filtering properties to start/stop filtering TS packets on a particular TS feed. The API is defined as an abstract interface of the type dmx ts feed t.

The functions that implement the interface should be defined static or module private. The client can get the handle of a TS feed API by calling the function allocate ts feed() in the demux API.

# **8.5.1 set()**

#### DESCRIPTION

This function sets the parameters of a TS feed. Any filtering in progress on the TS feed must be stopped before calling this function.

#### **SYNOPSIS**

```
int set ( dmx_ts_feed_t* feed, _u16 pid, size_t
callback length, size t circular buffer size, int
descramble, struct timespec timeout);
```
#### PARAMETERS

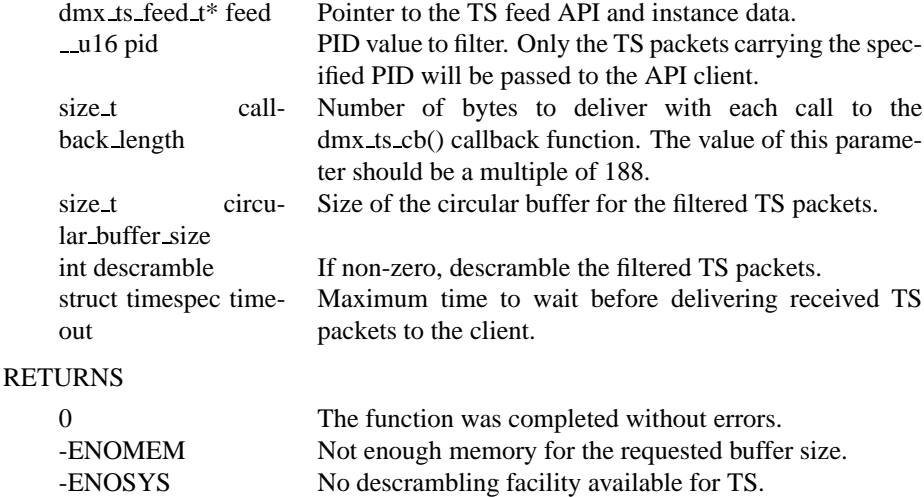

#### **8.5.2 start filtering()**

-EINVAL Bad parameter.

#### DESCRIPTION

Starts filtering TS packets on this TS feed, according to its settings. The PID value to filter can be set by the API client. All matching TS packets are delivered asynchronously to the client, using the callback function registered with allocate ts feed().

#### SYNOPSIS

```
int start_filtering(dmx_ts_feed_t* feed);
```
PARAMETERS

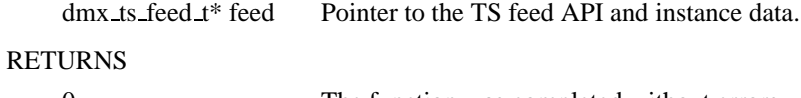

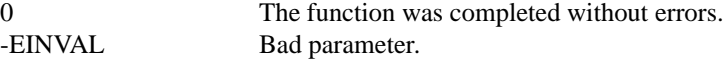

# **8.5.3 stop filtering()**

DESCRIPTION

Stops filtering TS packets on this TS feed.

### **SYNOPSIS**

```
int stop_filtering(dmx_ts_feed_t* feed);
```
#### PARAMETERS

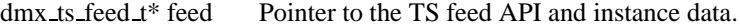

# RETURNS

0 The function was completed without errors.<br>-EINVAL Bad parameter. Bad parameter.

# **8.6 Section Feed API**

A section feed is a resource consisting of a PID filter and a set of section filters. Using this API, the client can set the properties of a section feed and to start/stop filtering. The API is defined as an abstract interface of the type dmx\_section\_feed\_t. The functions that implement the interface should be defined static or module private. The client can get the handle of a section feed API by calling the function allocate section feed() in the demux API.

On demux platforms that provide section filtering in hardware, the Section Feed API implementation provides a software wrapper for the demux hardware. Other platforms may support only PID filtering in hardware, requiring that TS packets are converted to sections in software. In the latter case the Section Feed API implementation can be a client of the TS Feed API.

# **8.6.1 set()**

#### DESCRIPTION

This function sets the parameters of a section feed. Any filtering in progress on the section feed must be stopped before calling this function. If descrambling is enabled, the payload scrambling control and address scrambling control fields of received DVB datagram sections should be observed. If either one is non-zero, the section should be descrambled either in hardware or using the functions descramble mac address() and descramble section payload() of the demux API. Note that according to the MPEG-2 Systems specification, only the payloads of private sections can be scrambled while the rest of the section data must be sent in the clear.

#### **SYNOPSIS**

 $RE$ 

```
int set(dmx_section_feed_t* feed, _u16 pid, size_t
circular buffer size, int descramble, int check crc);
```
#### PARAMETERS

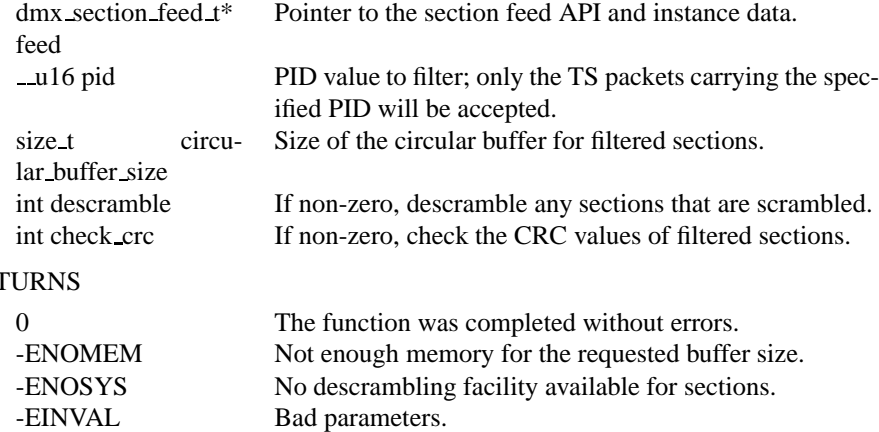

## **8.6.2 allocate filter()**

#### **DESCRIPTION**

This function is used to allocate a section filter on the demux. It should only be called when no filtering is in progress on this section feed. If a filter cannot be allocated, the function fails with -ENOSPC. See in section **??** for the format of the section filter.

The bitfields filter mask and filter value should only be modified when no filtering is in progress on this section feed. filter mask controls which bits of filter value are compared with the section headers/payload. On a binary value of 1 in filter mask, the corresponding bits are compared. The filter only accepts sections that are equal to filter value in all the tested bit positions. Any changes to the values of filter mask and filter value are guaranteed to take effect only when the start filtering() function is called next time. The parent pointer in the struct is initialized by the API implementation to the value of the feed parameter. The priv pointer is not used by the API implementation, and can thus be freely utilized by the caller of this function. Any data pointed to by the priv pointer is available to the recipient of the dmx section cb() function call. While the maximum section filter length (DMX MAX FILTER SIZE) is cur-

rently set at 16 bytes, hardware filters of that size are not available on all platforms. Therefore, section filtering will often take place first in hardware, followed by filtering in software for the header bytes that were not covered by a hardware filter. The filter mask field can be checked to determine how many bytes of the section filter are actually used, and if the hardware filter will suffice. Additionally, software-only section filters can optionally be allocated to clients when all hardware section filters are in use. Note that on most demux hardware it is not possible to filter on the section length field of the section header – thus this field is ignored, even though it is included in filter value and filter mask fields.

#### **SYNOPSIS**

int allocate\_filter(dmx\_section\_feed\_t\* feed, dmx\_section\_filter\_t\*\* filter);

#### PARAMETERS

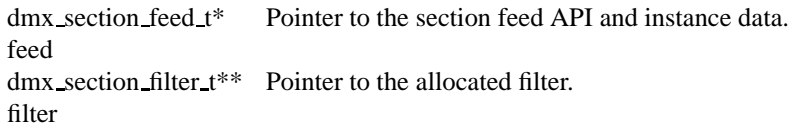

#### RETURNS

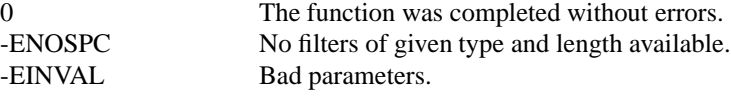

# **8.6.3 release filter()**

#### DESCRIPTION

This function releases all the resources of a previously allocated section filter. The function should not be called while filtering is in progress on this section feed. After calling this function, the caller should not try to dereference the filter pointer.

#### **SYNOPSIS**

```
int release filter ( dmx section feed t* feed,
dmx section filter t* filter);
```
#### PARAMETERS

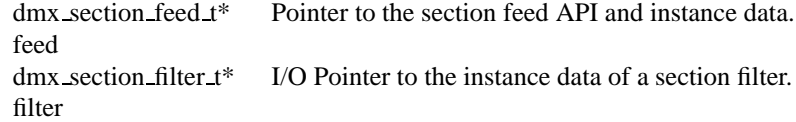

#### RETURNS

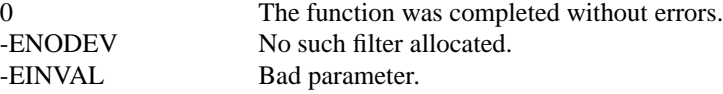

### **8.6.4 start filtering()**

#### DESCRIPTION

Starts filtering sections on this section feed, according to its settings. Sections are first filtered based on their PID and then matched with the section filters allocated for this feed. If the section matches the PID filter and at least one section filter, it is delivered to the API client. The section is delivered asynchronously using the callback function registered with allocate section feed().

#### **SYNOPSIS**

```
int start filtering ( dmx section feed t* feed );
```
#### PARAMETERS

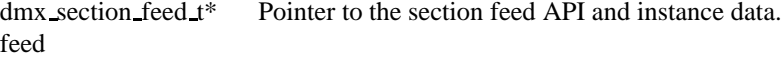

#### RETURNS

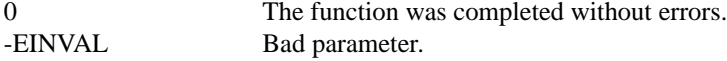

# **8.6.5 stop filtering()**

#### DESCRIPTION

Stops filtering sections on this section feed. Note that any changes to the filtering parameters (filter\_value, filter\_mask, etc.) should only be made when filtering is stopped.

#### **SYNOPSIS**

```
int stop_filtering ( dmx_section_feed_t* feed );
```
#### PARAMETERS

dmx section feed t\* feed Pointer to the section feed API and instance data.

#### RETURNS

0 The function was completed without errors.<br>-EINVAL Bad parameter. Bad parameter.
## **Chapter 9**

## **Examples**

In this section we would like to present some examples for using the DVB API.

## **9.1 Tuning**

We will start with a generic tuning subroutine that uses the frontend and SEC, as well as the demux devices. The example is given for QPSK tuners, but can easily be adjusted for QAM.

```
#include <sys/ioctl.h>
#include <stdio.h>
#include <stdint.h>
#include <sys/types.h>
#include <sys/stat.h>
#include <fcntl.h>
#include <time.h>
#include <unistd.h>
#include <ost/dmx.h>
#include <ost/frontend.h>
#include <ost/sec.h>
#include <sys/poll.h>
#define DMX "/dev/ost/demux"
#define QPSK "/dev/ost/qpskfe"
#define SEC "/dev/ost/sec"
/* routine for checking if we have a signal */
int has_signal(int front)
{
        feStatus stat;
        if ( front < 0 ){
                if((front = open(QPSK, O_RDWR)) < 0)
```

```
perror("FRONTEND DEVICE: ");
                        return -1;
                }
        }
       FEReadStatus(front, &stat);
       if (stat & FE_HAS_SIGNAL)
               return 0;
       else {
                printf("Tuning failed\n");
                return -1;
        }
}
/* tune qpsk */<br>/* freq:
                    frequency of transponder */
/* vpid, apid, tpid: PIDs of video, audio and teletext TS packets */
/* diseqc: DiSEqC address of the used LNB */
/* pol: Polarisation */
/* srate: Symbol Rate */
\gamma* fec. FEC */* \gamma FEC */* \gamma */* \gamma */* \gamma */* \gamma */* \gamma */* \gamma */* \gamma */* \gamma */* \gamma */* \gamma */* \gamma */* \gamma */* \gamma */* \gamma */* \gamma */* \gamma */* \gamma */* \gamma */* \gamma */* \gamma */* \gamma */* 
/* lnb_lof1: local frequency of lower LNB band */
/* lnb_lof2: local frequency of upper LNB band */
/* lnb_slof: switch frequency of LNB */
int set_qpsk_channel(int freq, int vpid, int apid, int tpid,
                int diseqc, int pol, int srate, int fec, int lnb_lof1,
                int lnb_lof2, int lnb_slof)
{
       struct secCommand scmd;
       struct secCmdSequence scmds;
       struct dmxPesFilterParams pesFilterParams;
       struct qpskParameters qpsk;
       struct pollfd pfd[1];
       struct qpskEvent event;
       int front, sec, demux1, demux2, demux3;
        /* Open all the necessary the devices */
       if((front = open(QPSK, O_RDWR)) < 0)perror("FRONTEND DEVICE: ");
               return -1;
        }
        if((sec = open(SEC, O_RDWR)) < 0)perror("SEC DEVICE: ");
                return -1;
        }
       if ((demux1 = open(DMX, 0_RDWR| 0_MODWRLOCK)) < 0){
```

```
perror("DEMUX DEVICE: ");
          return -1;
  }
 if ((demux2 = open(DMX, 0_RDWR| 0_MODBLOCK)) < 0){
         perror("DEMUX DEVICE: ");
          return -1;
  }
 if ((demux3 = open(DMX, O_RDWR|O_NONBLOCK)) < 0){
         perror("DEMUX DEVICE: ");
         return -1;
  }
/* Set the frequency of the transponder, taking into account the
  local frequencies of the LNB */
 if (freq < lnb_slof) {
         qpsk.iFrequency = (freq - lnb_lof1);
          scmds.continuousTone = SEC_TONE_OFF;
  } else {
          qpsk.iFrequency = (freq - lnb_lof2);
          scmds.continuousTone = SEC_TONE_ON;
  }
/* Set the polarity of the transponder by setting the correct
  voltage on the universal LNB */
 if (pol) scmds.voltage = SEC_VOLTAGE_18;
 else scmds.voltage = SEC_VOLTAGE_13;
/* In case we have a DiSEqC, set it to the correct address */
 scmd.type=0;
 scmd.u.diseqc.addr=0x10;
 scmd.u.diseqc.cmd=0x38;
 scmd.u.diseqc.numParams=1;
 scmd.u.diseqc.params[0] = 0xF0 | ((diseqc * 4) & 0x0F) |
          (scmds.continuousTone == SEC TONE ON ? 1 : 0) |
          (scmds.voltage==SEC_VOLTAGE_18 ? 2 : 0);
 scmds.miniCommand=SEC_MINI_NONE;
 scmds.numCommands=1;
 scmds.commands=&scmd;
/* Send the data to the SEC device to prepare the LNB for tuning */
 if (ioctl(sec, SEC_SEND_SEQUENCE, &scmds) < 0){
         perror("SEC SEND: ");
         return -1;
  }
```

```
/* Set symbol rate and FEC */
 qpsk.SymbolRate = srate;
 qpsk.FEC_inner = fec;
/* Now send it all to the frontend device */
 if (ioctl(front, QPSK_TUNE, &qpsk) < 0){
         perror("QPSK TUNE: ");
         return -1;
  }
/* poll for QPSK event to check if tuning worked */
 pfd[0].fd = front;
 pfd[0].events = POLLIN;
 if (poll(pfd,1,3000)){
          if (pfd[0].revents & POLLIN){
                 printf("Getting QPSK event\n");
                 if ( ioctl(front, QPSK_GET_EVENT, &event)
                       == -EBUFFEROVERFLOW){
                          perror("qpsk get event");
                          return -1;
                  }
                 printf("Received ");
                  switch(event.type){
                 case FE_UNEXPECTED_EV:
                          printf("unexpected event\n");
                          return -1;
                  case FE_FAILURE_EV:
                          printf("failure event\n");
                          return -1;
                 case FE_COMPLETION_EV:
                          printf("completion event\n");
                  }
         }
 }
/* Set the filters for video, audio and teletext demuxing */
 pesFilterParams.pid = vpid;
 pesFilterParams.input = DMX_IN_FRONTEND;
 pesFilterParams.output = DMX_OUT_DECODER;
 pesFilterParams.pesType = DMX_PES_VIDEO;
 pesFilterParams.flags = DMX_IMMEDIATE_START;
 if (ioctl(demux1, DMX_SET_PES_FILTER, &pesFilterParams) < 0){
         perror("set_vpid");
         return -1;
```

```
}
pesFilterParams.pid = apid;
pesFilterParams.input = DMX_IN_FRONTEND;
pesFilterParams.output = DMX_OUT_DECODER;
pesFilterParams.pesType = DMX_PES_AUDIO;
pesFilterParams.flags = DMX_IMMEDIATE_START;
if (ioctl(demux2, DMX_SET_PES_FILTER, &pesFilterParams) < 0){
        perror("set_apid");
        return -1;
}
pesFilterParams.pid = tpid;
pesFilterParams.input = DMX_IN_FRONTEND;
pesFilterParams.output = DMX_OUT_DECODER;
pesFilterParams.pesType = DMX_PES_TELETEXT;
pesFilterParams.flags = DMX_IMMEDIATE_START;
if (ioctl(demux3, DMX SET PES FILTER, &pesFilterParams) < 0){
       perror("set_tpid");
       return -1;
}
/* check if we have a signal */
return has_signal(front);
```
The program assumes that you are using a universal LNB and a standard DiSEqC switch with up to 4 addresses. Of course, you could build in some more checking if tuning was successful and maybe try to repeat the tuning process. Depending on the external hardware, i.e. LNB and DiSEqC switch, and weather conditions this may be necessary.

## **9.2 The DVR device**

}

The following program code shows how to use the DVR device for recording.

```
#include <sys/ioctl.h>
#include <stdio.h>
#include <stdint.h>
#include <sys/types.h>
#include <sys/stat.h>
#include <fcntl.h>
#include <time.h>
#include <unistd.h>
#include <ost/dmx.h>
#include <ost/video.h>
#include <sys/poll.h>
```

```
#define DVR "/dev/ost/dvr"
#define AUDIO "/dev/ost/audio"
#define VIDEO "/dev/ost/video"
#define BUFFY (188*20)
#define MAX_LENGTH (1024*1024*5) /* record 5MB */
/* switch the demuxes to recording, assuming the transponder is tuned */
/* demux1, demux2: file descriptor of video and audio filters */
/* vpid, apid: PIDs of video and audio channels */
int switch_to_record(int demux1, int demux2, uint16_t vpid, uint16_t apid)
{
       struct dmxPesFilterParams pesFilterParams;
       if (demux1 < 0)if ((demux1=open(DMX, O_RDWR|O_NONBLOCK))
                    < 0){
                       perror("DEMUX DEVICE: ");
                       return -1;
                }
        }
       if (demux2 < 0) {
               if ((demux2=open(DMXdemuxs, O_RDWR|O_NONBLOCK))
                    < 0){
                       perror("DEMUX DEVICE: ");
                       return -1;
                }
        }
       pesFilterParams.pid = vpid;
       pesFilterParams.input = DMX_IN_FRONTEND;
       pesFilterParams.output = DMX_OUT_TS_TAP;
       pesFilterParams.pesType = DMX_PES_VIDEO;
       pesFilterParams.flags = DMX_IMMEDIATE_START;
       if (ioctl(demux1, DMX_SET_PES_FILTER, &pesFilterParams) < 0){
               perror("DEMUX DEVICE");
               return -1;
        }
       pesFilterParams.pid = apid;
       pesFilterParams.input = DMX_IN_FRONTEND;
       pesFilterParams.output = DMX_OUT_TS_TAP;
       pesFilterParams.pesType = DMX_PES_AUDIO;
       pesFilterParams.flags = DMX_IMMEDIATE_START;
       if (ioctl(demux2, DMX_SET_PES_FILTER, &pesFilterParams) < 0){
               perror("DEMUX DEVICE");
               return -1;
```

```
}
        return 0;
}
/* start recording MAX_LENGTH , assuming the transponder is tuned */
/* demux1, demux2: file descriptor of video and audio filters */
/* vpid, apid: PIDs of video and audio channels */
int record_dvr(int demux1, int demux2, uint16_t vpid, uint16_t apid)
{
        int i;
        int len;
        int written;
        uint8_t buf[BUFFY];
        uint64_t length;
        struct pollfd pfd[1];
        int dvr, dvr_out;
        /* open dvr device */
        if ((\text{dvr} = \text{open}(\text{DVR}, \text{O\_RDONLY}|\text{O\_NONBLOCK})) < 0)perror("DVR DEVICE");
                        return -1;
        }
        /* switch video and audio demuxes to dvr */
        printf ("Switching dvr on\n");
        i = switch_to_record(demux1, demux2, vpid, apid);
        printf("finished: ");
        printf("Recording %2.0f MB of test file in TS format\n",
               MAX_LENGTH/(1024.0*1024.0));
        length = 0;/* open output file */
        if ((dvr_out = open(DVR_FILE,O_WRONLY|O_CREAT
                                  |O_TRUNC, S_IRUSR|S_IWUSR
                                  |S_IRGRP|S_IWGRP|S_IROTH|
                                  S IWOTH) > 0 \{perror("Can't open file for dvr test");
                return -1;
        }
        pfd[0].fd = dvr;pfd[0].events = POLLIN;
        /* poll for dvr data and write to file */
        while (length < MAX_LENGTH ) {
                if (poll(pfd,1,1)){
                        if (pfd[0].revents & POLLIN){
                                 len = read(dvr, buf, BUFFY);
```

```
if (len < 0){
                                 perror("recording");
                                 return -1;
                         }
                         if (len > 0) {
                                 written = 0;
                                 while (written < len)
                                         written +=
                                                  write (dvr_out,
                                                         buf, len);
                                 length += len;
                                 printf("written %2.0f MB\r",
                                        length/1024./1024.);
                         }
                }
        }
return 0;
```
}

}